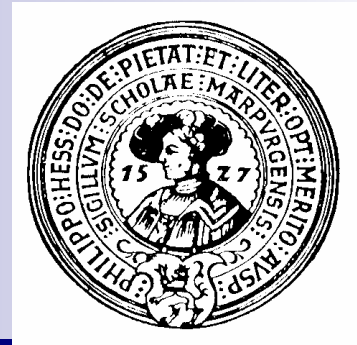

## Komplexität

Aufwand, Zeitbedarf, O-Notation, Komplexität rekursiver Algorithmen, Komplexitätsklassen, Sortieren ist n\*log(n), DistributionSort, linear – aber …

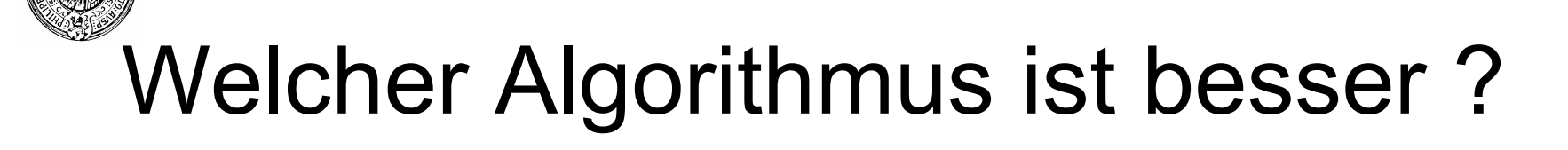

- Kriterien für Vergleich von Algorithmen:
	- $\Box$  Effizienz/Aufwand
		- **n** Schnelligkeit
		- **n** Ressourcenverbrauch
	- □ Einfachheit
		- **Einfach zu implementieren**
		- **Fehleranfälligkeit**
	- □ Allgemeinheit
		- **n** vielseitig verwendbar
		- <sup>n</sup> für viele Datentypen
			- $\Box$  z.B. nicht nur für int, sondern alle geordneten Typen

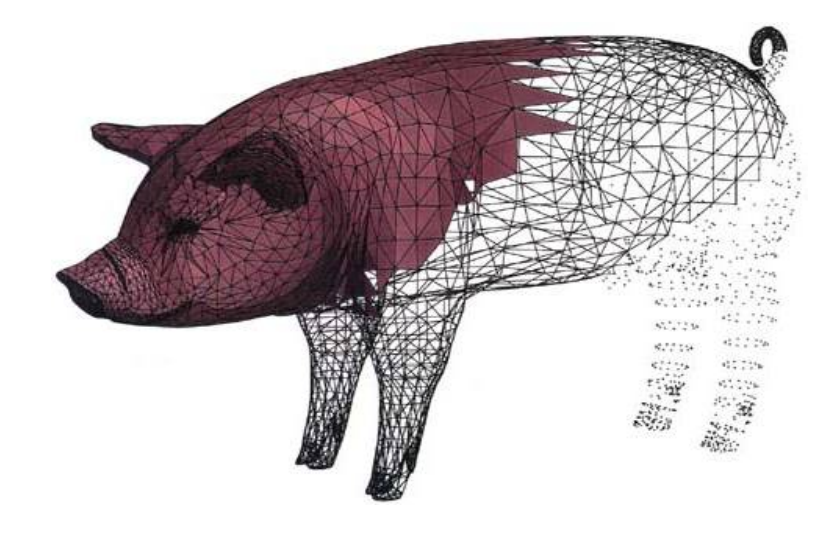

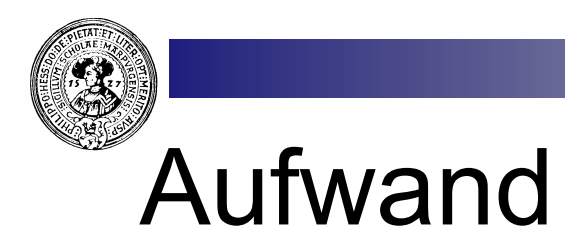

- n Offensichtlich ist lineare Suche aufwändiger als binäre Suche
	- □ insbesondere bei großen Datenmengen
	- $\Box$  Umgekehrt ausgedrückt: binäre Suche ist effizienter
- Wie kann man Effizienz (bzw. Aufwand)
	- $\Box$  definieren
	- ¨ messen
- Aufwand hängt von der Größe N der Datenmenge ab
	- $\Box$  Aufwand = f(N)
	- $\Box$  Lineare Suche : f(N) = a+c\*N (linear)
	- $\Box$  Binäre Suche :  $f(N) = c + d^*log_2(N)$ (logarithmisch)
- Wir interessieren uns nur für das asymptotische Verhalten
	- $\Box$  für sehr große N
	- □ Unabhängig von den Konstanten c und d wird ab einem gewissen Zeitpunkt c\*N schneller wachsen als d\*log $_2$ (N)

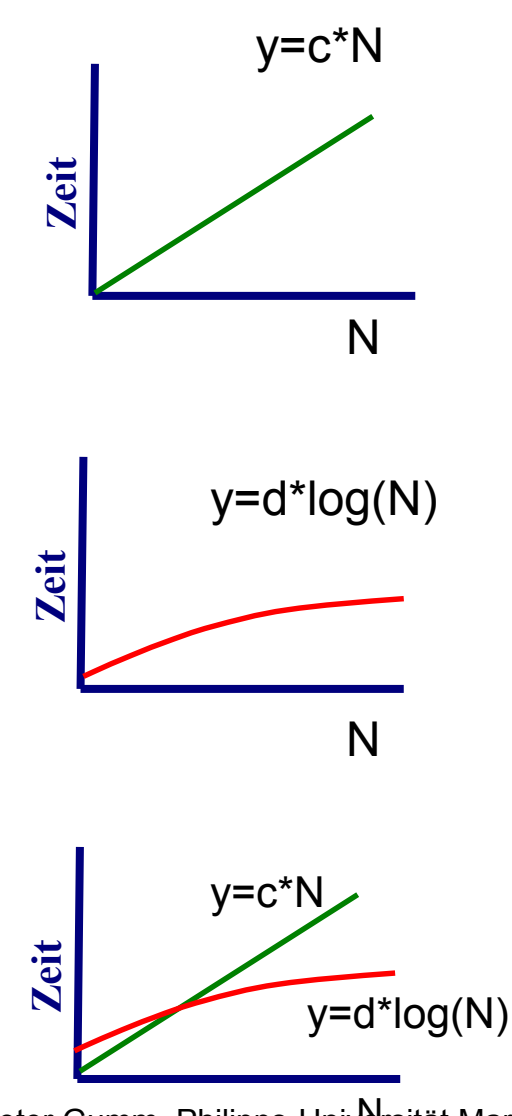

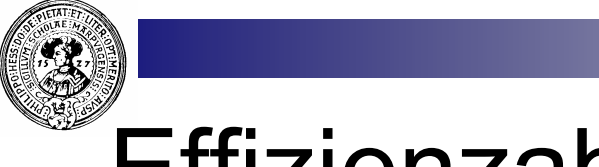

#### Effizienzabschätzung

- Wir vergleichen Algorithmen bezüglich der Anzahl der Schritte
	- ¨ Schritte sind:
		- **z**uweisung
			- $\Box$  k++, temp[k] = daten[re], ...
		- **N** Vergleich
			- $\Box$  daten[li] < daten[re], daten[li] < pivot, liste[k] == x, ...
		- <sup>n</sup> Funktionsaufruf mit konstantem Zeitbedarf  $\Box$  swap(daten,i,j),
	- □ Anzahl der Schritte abhängig von Datengröße N
		- **No Wir interessieren uns nur für große N**
	- □ Das ergibt nur eine grobe Abschätzung
		- **E** Asymptotisch aber genau genug

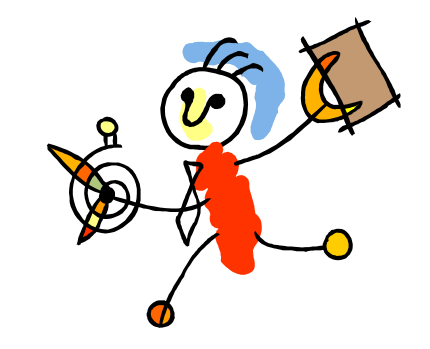

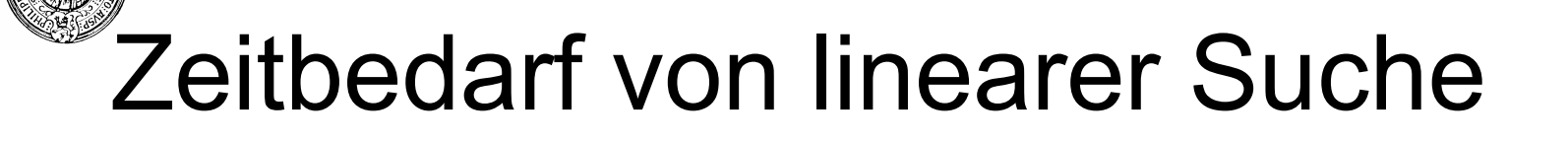

Datengrösse N = liste.length

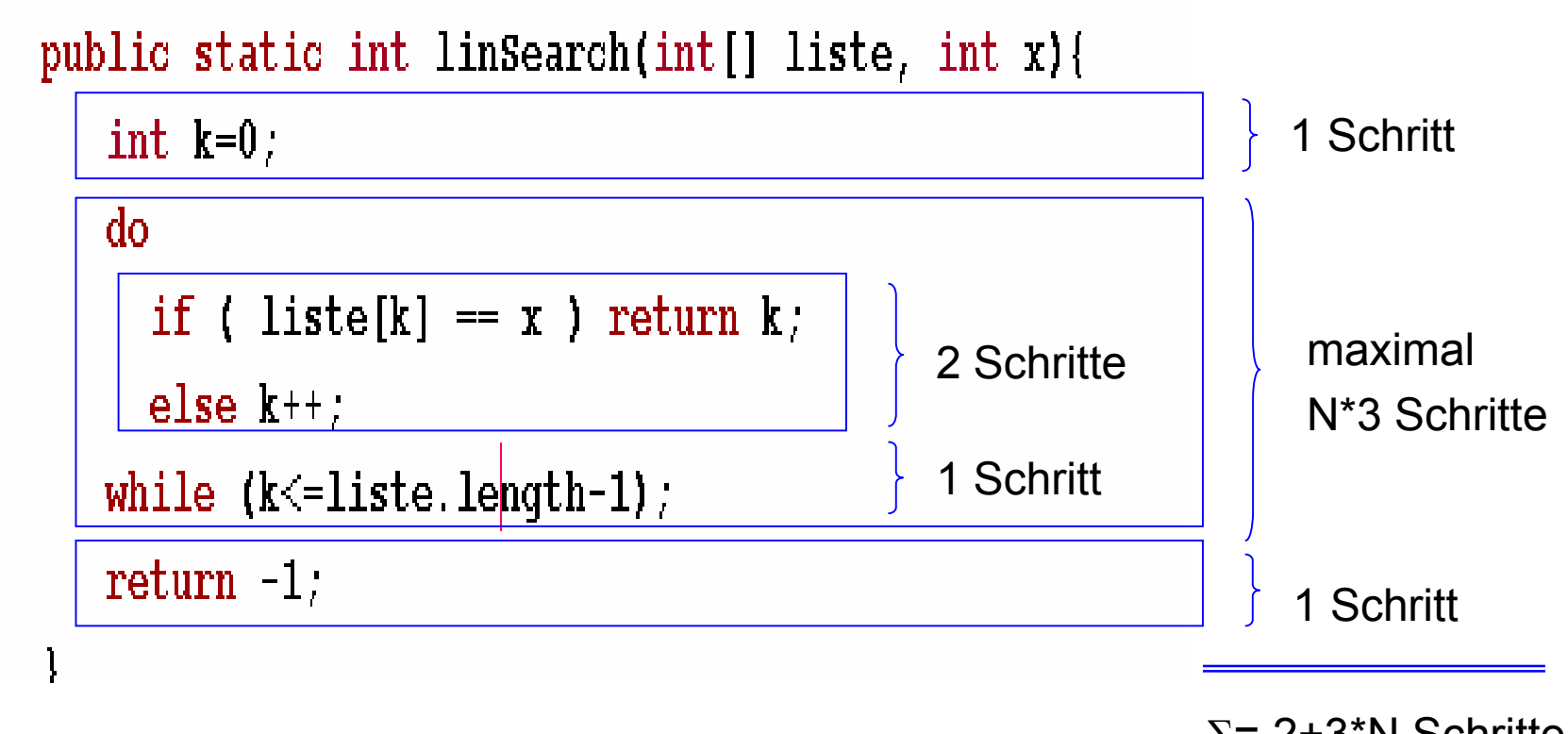

 $Σ= 2+3*N$  Schritte maximal

## Zeitbedarf von binärer Suche

Datengrösse N = liste.length

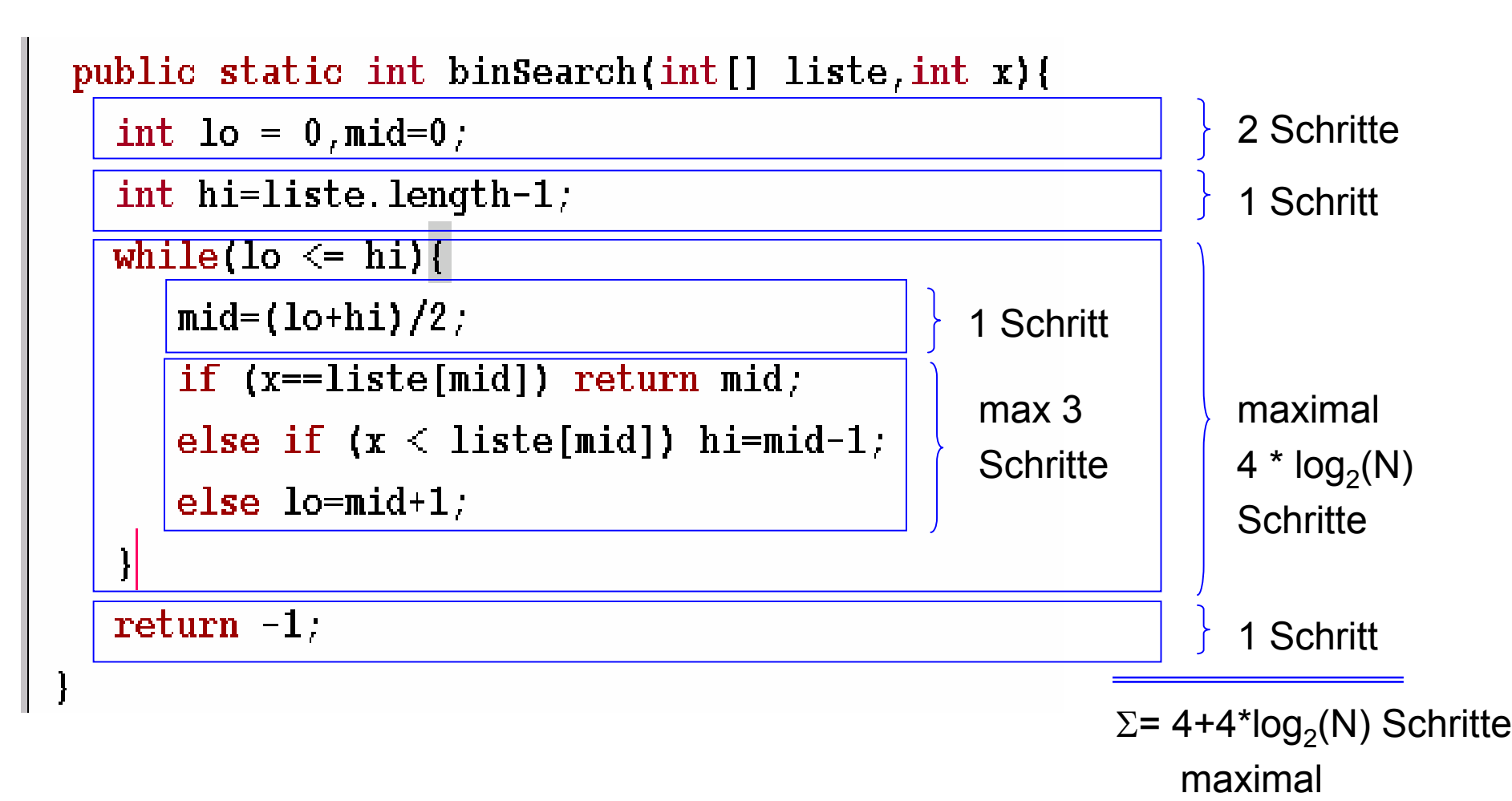

## Welcher Algorithmus ist besser

- Aufwand in Abhängigkeit von der Größe N der Eingangsdaten
- $\blacksquare$  Wir interessieren uns nur für große N
- **Exponentiell** wachsende Algorithmen sind nur für kleine N praktikabel
- **n Quadratisch** wachsende Algorithmen sind noch akzeptabel
- **Eineare** Algorithmen (linSearch): Aufwand proportional der Datengröße
- n **Logarithmisch** wachsende Algorithmen (z.B. binSearch): Datengröße fällt kaum ins Gewicht
- **Konstante** Algorithmen: Laufzeit unabhängig von der Datengröße

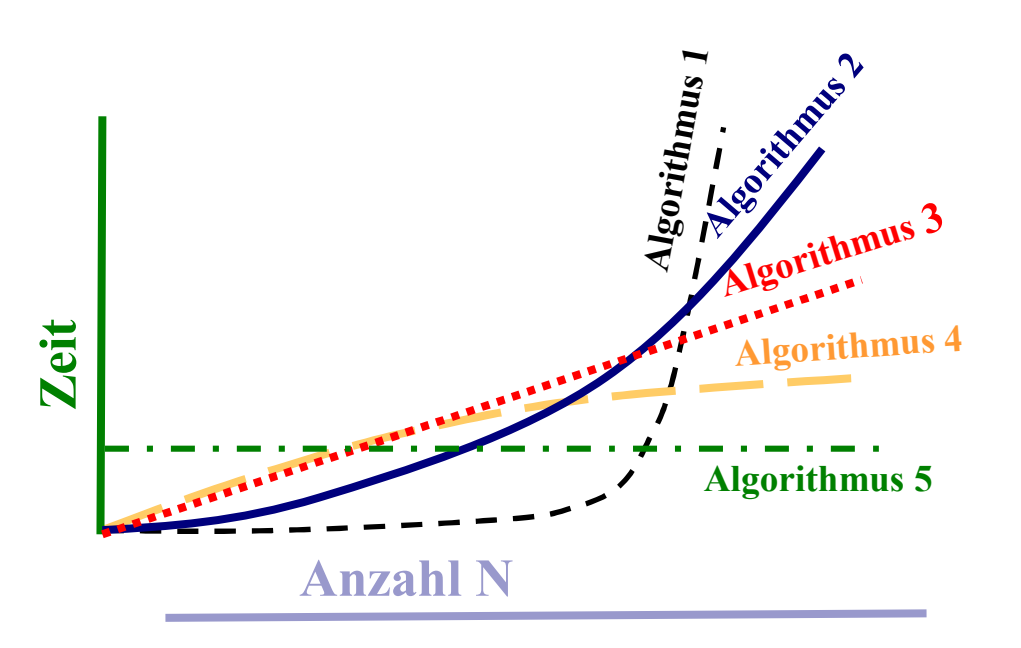

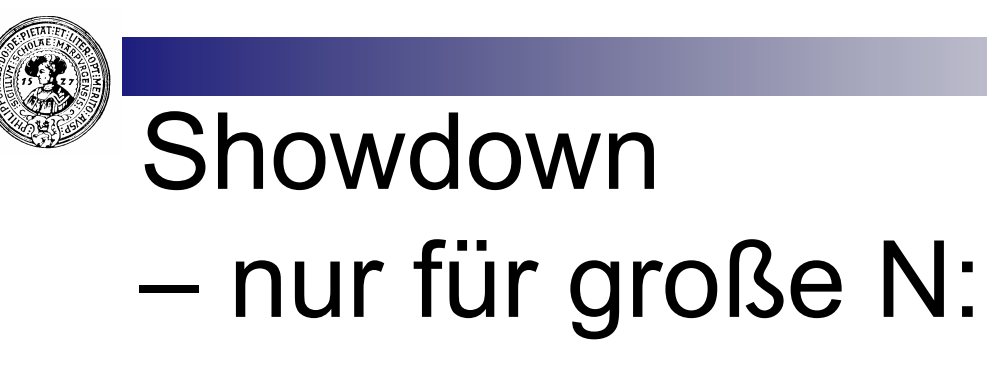

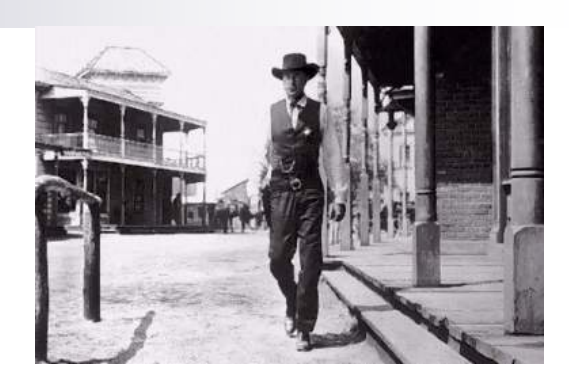

- Was wächst schneller?
	- $\Box$  Binäre Suche : f(N) = 4+4\*log<sub>2</sub>(N)
	- $\Box$  Lineare Suche :  $g(N) = 2+3*N$
- Für große N wird  $f(N)$  durch  $g(N)$  begrenzt
	- ¨ Mathematisch:

 $\exists n_0 \in IN, c \in IR^+ \text{ mit : } \forall n \geq n_0 \text{ ist } f(n) \leq c \cdot g(n).$ 

□ Beweis: 4+4\*log<sub>2</sub>(N) ≤ 4+6\*N = 2\*g(N)

- n Wir benutzen dafür die *O-Notation*:  $\Box$  f(n) =  $O(g(n))$
- **n** Vorsicht:
	- $\Box$  f(n) = O(g(n)) ist nur eine Notation.  $Es$  folgt nicht, dass  $g = O(f(n))$ .

$$
f = O(g) \nRightarrow g = O(f)
$$

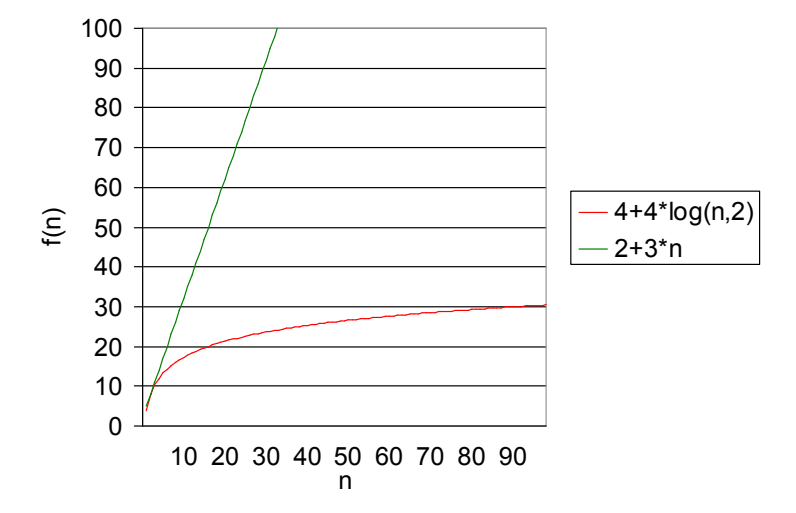

# $\mathcal{O}(g(n))$  als Klasse von Funktionen

■ *O(g(n))* kann man als Klasse von Funktionen auffassen

 $O(g(n)) = \left\{ f : I N \to I R^+ \mid \exists n_0 \in I N \exists c \in I R^+ \forall n \ge n_0 \cdot f(n) \le c \cdot g(n) \right\}$ 

**n** Damit wäre die folgende Notation besser:

 $f(n) \in O(g(n))$ 

- Allerdings hat sich  $f(n) = O(g(n))$  eingebürgert □ Äquivalent dazu:
	- <sup>n</sup> *O(f(n))* ≤ *O(g(n))* statt *O(f(n))* ⊆ *O(g(n))*

■ Aus der Definition erhalten wir sofort:

 $O(f(n)) \leq O(g(n)) \Rightarrow O(f(n) + g(n)) = O(g(n))$ 

- ¨ *Insbesondere z.B.*
	- $O( a_k^* n^k + ... + a_1^* n + a_0 ) = O(n^k)$

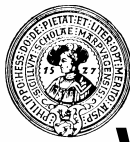

## Wichtiges Kriterium: Dominierung

 $f(n)$  *dominiert*  $g(n)$ , falls  $\lim_{n \to \infty}$   $\frac{g(n)}{n}$  existiert

 $\int f(n)$  $(n)$ lim *g n*

- Beispiele:
	- 2<sup>n</sup> dominiert n<sup>k</sup> für jedes feste k
	- $n<sup>k</sup>$  dominiert *n<sup>r</sup>*, *falls k ≥ r*
	- <sup>n</sup> *n* dominiert *log<sup>b</sup> (n) für jede Basis b*
	- <sup>n</sup> *n\*log(n) dominiert n*
	- $\blacksquare$   $n^3$ + $n^2$  dominiert  $n^3$  und  $n^3$  dominiert  $n^3$ + $n^2$
- n Wird *g(n) von f(n)* dominiert, dann gilt *g(n) = O( f(n) )* und  $O(f(n) + g(n)) = O(f(n))$

#### Beispiele

- O(n<sup>2</sup> n) = O(5\*n<sup>2</sup> + 88\*n+1) = O(n<sup>2</sup>)
- $O(c^*[n]) = O(f(n))$
- **o**  $O(log_{10}(n)) = O(log_2(n))$
- $O(789) = O(1)$
- **0**  $O(n^2+3^n) = O(3^n)$

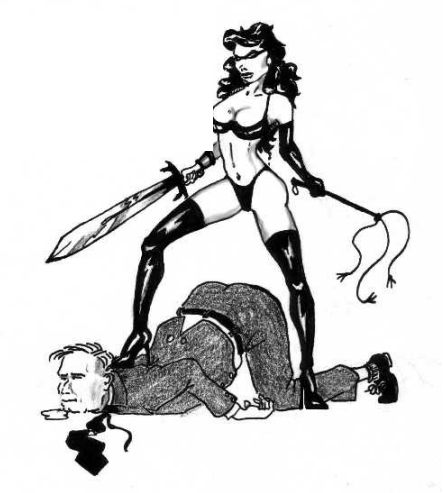

Prakt. Informatik II © H. Peter Gumm, Philipps-Universität Marburg

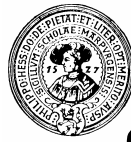

## $\check{\phantom{a}}$ f dominiert g  $\Rightarrow$  g=O(f)

$$
f \text{ dominiert } g
$$
\n
$$
f(n)
$$
\n
$$
f(n)
$$
\n
$$
f(n) = k
$$
\n
$$
f(n) = k
$$
\n
$$
f(n) = k
$$
\n
$$
f(n) = k
$$
\n
$$
f(n) = k
$$
\n
$$
f(n) = k
$$
\n
$$
f(n) = k
$$
\n
$$
f(n) = k
$$
\n
$$
f(n) = k
$$
\n
$$
f(n) = k
$$
\n
$$
f(n) = k
$$
\n
$$
f(n) = k
$$
\n
$$
f(n) = k
$$
\n
$$
f(n) = k
$$
\n
$$
f(n) = k
$$
\n
$$
f(n) = k
$$
\n
$$
f(n) = k
$$
\n
$$
f(n) = k
$$
\n
$$
f(n) = k
$$
\n
$$
f(n) = k
$$
\n
$$
f(n) = k
$$
\n
$$
f(n) = k
$$
\n
$$
f(n) = k
$$
\n
$$
f(n) = k
$$
\n
$$
f(n) = k
$$
\n
$$
f(n) = k
$$
\n
$$
f(n) = k
$$
\n
$$
f(n) = k
$$
\n
$$
f(n) = k
$$
\n
$$
f(n) = k
$$
\n
$$
f(n) = k
$$
\n
$$
f(n) = k
$$
\n
$$
f(n) = k
$$
\n
$$
f(n) = k
$$
\n
$$
f(n) = k
$$
\n
$$
f(n) = k
$$
\n
$$
f(n) = k
$$
\n
$$
f(n) = k
$$
\n
$$
f(n) = k
$$
\n
$$
f(n) = k
$$
\n
$$
f(n) = k
$$
\n
$$
f(n) = k
$$
\n
$$
f(n) = k
$$
\n
$$
f(n) = k
$$
\n
$$
f(n) = k
$$
\n
$$
f(n) = k
$$
\n
$$
f(n) = k
$$
\n
$$
f(n) = k
$$
\n

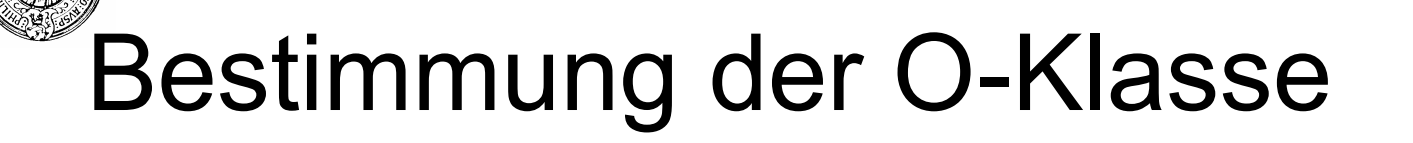

- n Elementare Aktionen
	- ¨ Zuweisungen, Vergleiche, …
	- $\Box$  O( Zuweisung) = O(Vergleich) = O(1)
- Sequenz (Hintereinanderausführung)  $\Box$  O(S<sub>1</sub>; S<sub>2</sub>) = dom(O(S<sub>1</sub>),O(S<sub>2</sub>))
- n Bedingte Anweisungen □ O(if (B) S<sub>1</sub>; else S<sub>2</sub>) = dom(O(B),O(S<sub>1</sub>),O(S<sub>2</sub>))
- **n** Schleifen  $\Box$  O(while(B) S) = O(S) \* #Schleifendurchläufe  $\Box$  O(for(..) S) = O(S) \* #Iterationen  $\triangle$  =  $\Box$  muss man abschätzen

Mit *dom(f(n),g(n))* bezeichnen wir die dominierende Funktion – sofern eine solche existiert – ansonsten einfach *f(n)+g(n)*

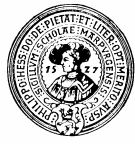

## Analyse von BubbleSort

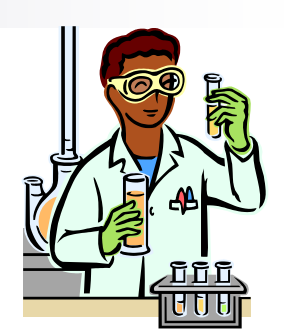

static void bubbleSort(int[] daten){

for (int j=daten.length-1; j >0; j--) {

 $swap$  (daten, i, i+1);

for (int i=0; i< j; i++) {

 $if (daten[i] > daten[i+1]) O(1)$  $O(1)$   $(n-1)^*O(n)$  $= O(n^2)$ 

BubbleSort hat Komplexität O(n<sup>2</sup> ) Eine genauere Analyse ergibt auch nur  $(n-1)^*O(1) + (n-2)^*O(1) + ... + 1^*O(1) = O(n^*(n-1)/2) = O(\frac{1}{2^*n^2} - \frac{1}{2^*n}) = O(n^2)$ 

 $O(1)$ 

n\*O(1)

 $= O(n)$ 

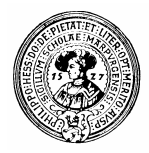

## BubbleSort in der Praxis

■ Die empirisch gewonnene Kurve belegt die quadratische Komplexität von BubbleSort

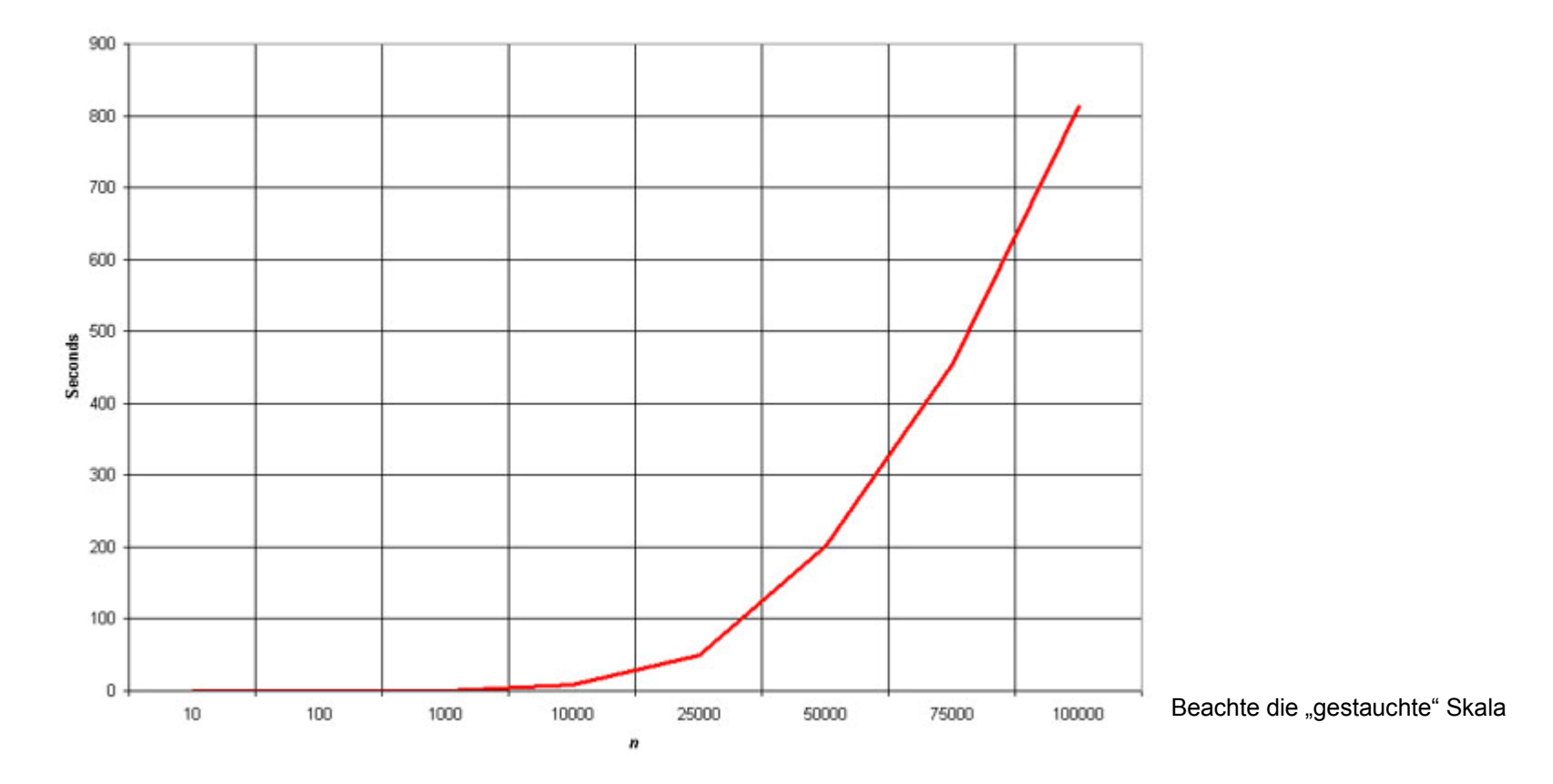

Quelle: http://linux.wku.edu/~lamonml/algor/sort

## Analyse rekursiver Algorithmen

□ Sei T(n) die Zeitkomplexität von auxBinSearchRec, der rekursiven Variante von binSearch

 $n = h$ i-lo

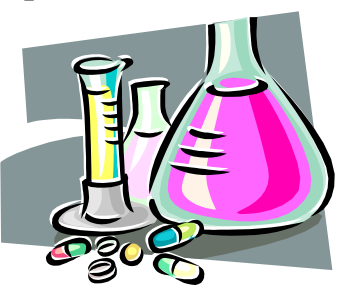

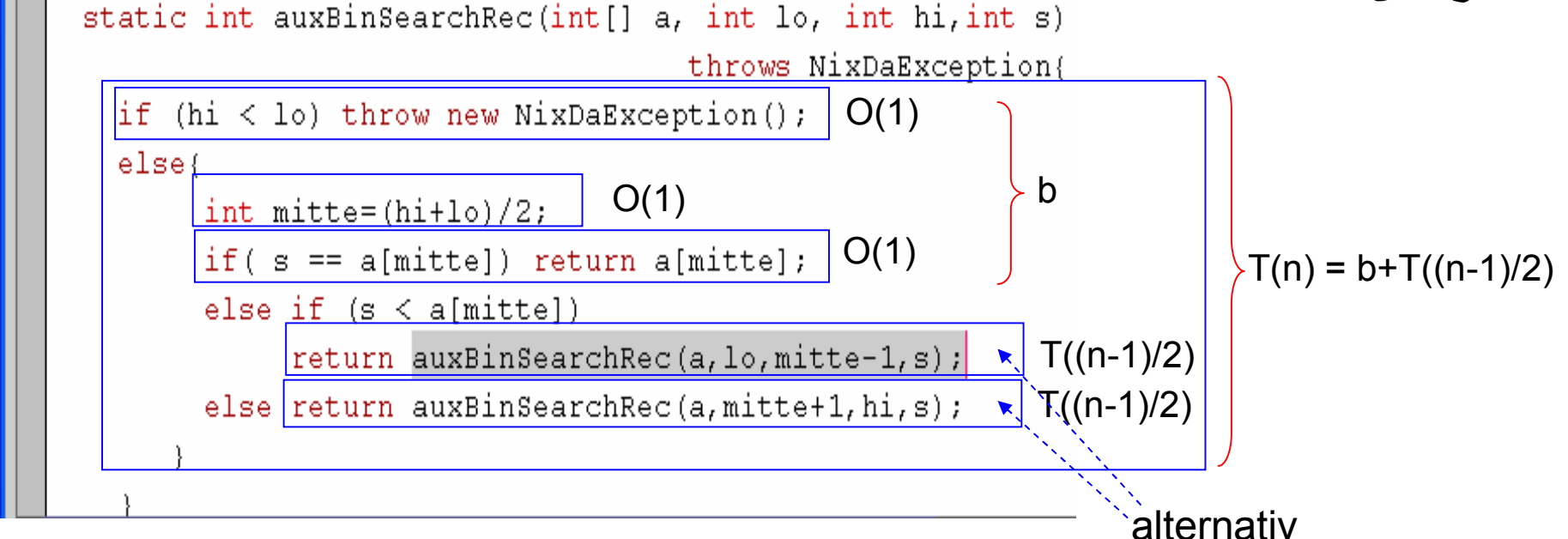

Wir erhalten die Gleichungen

 $T(1) = a$ ,  $T(n) = b + T((n-1)/2)$ 

## Lösung der rekursiven Gleichung

- n Ausgangspunkt: *T(1)=a*, *T(n) = b+T((n-1)/2)*
- Gegeben *n*, wähle *k* mit 2<sup>*k-1*</sup>≤ *n* ≤ 2<sup>*k*</sup>-1,
- $T(n) \leq T(2^k-1)$  = b +  $T(((2^k-1)-1)/2)$  $= b + T(2^{k-1}-1)$  $= b + b + T(2^{k-2}-1)$ *= …*  $= b + b + ... + b + T(2<sup>1</sup>-1)$ *= b(k-1)+T(1)* ≤ *b log<sup>2</sup> (n) + a*
- **n** Folglich:  $T(n) = O(\log(n))$

n *BinSearch hat Komplexität O(log(n)).*

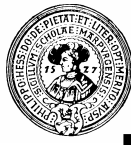

## MergeSort ist O(n\*log(n))

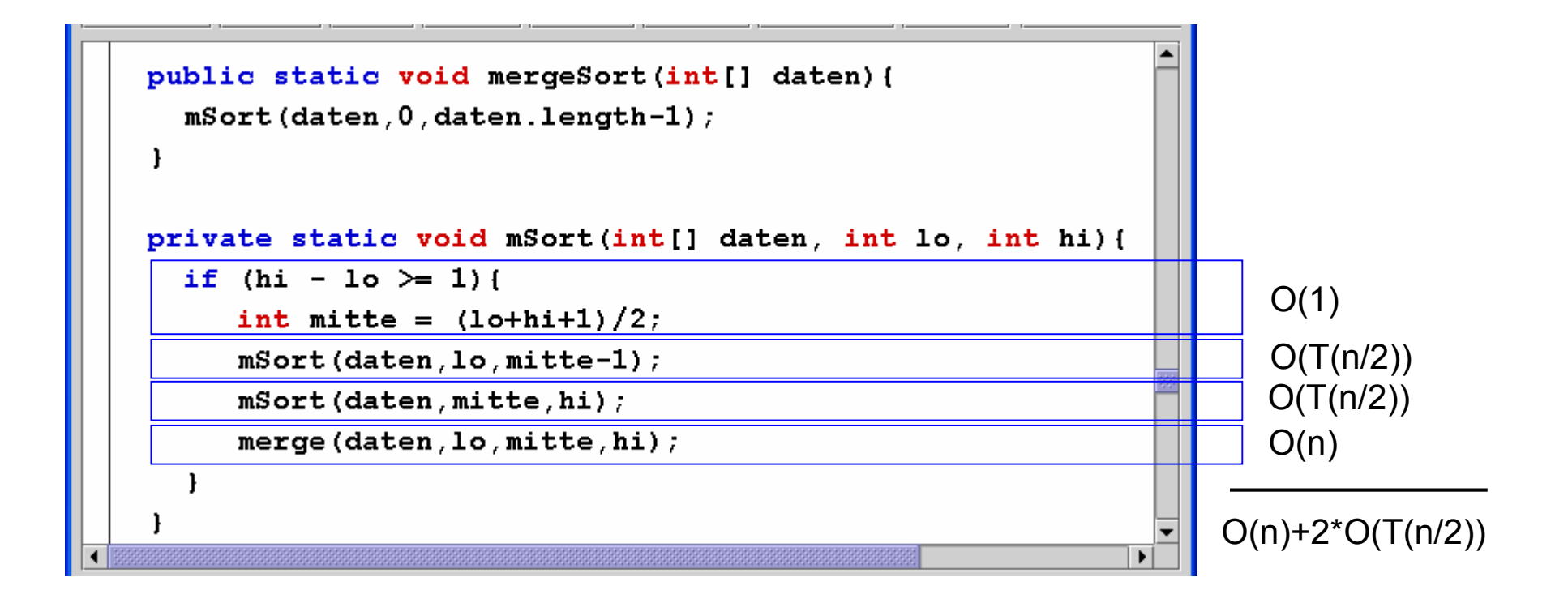

Gleichung:  $T(1)=a$ ,  $T(n) = b*n + 2*T(n/2))$ 

## Lösung der rekursiven Gleichung

- Wir haben:  $T(1)=a$ ,  $T(n) \leq b^*n+2^*T(n/2)$
- Gegeben *n*, wähle *k* mit  $2^k$  ≤ *n* <  $2^{k+1}$ , d.h.  $k$  ≤  $log_2(n)$  <  $k+1$ .

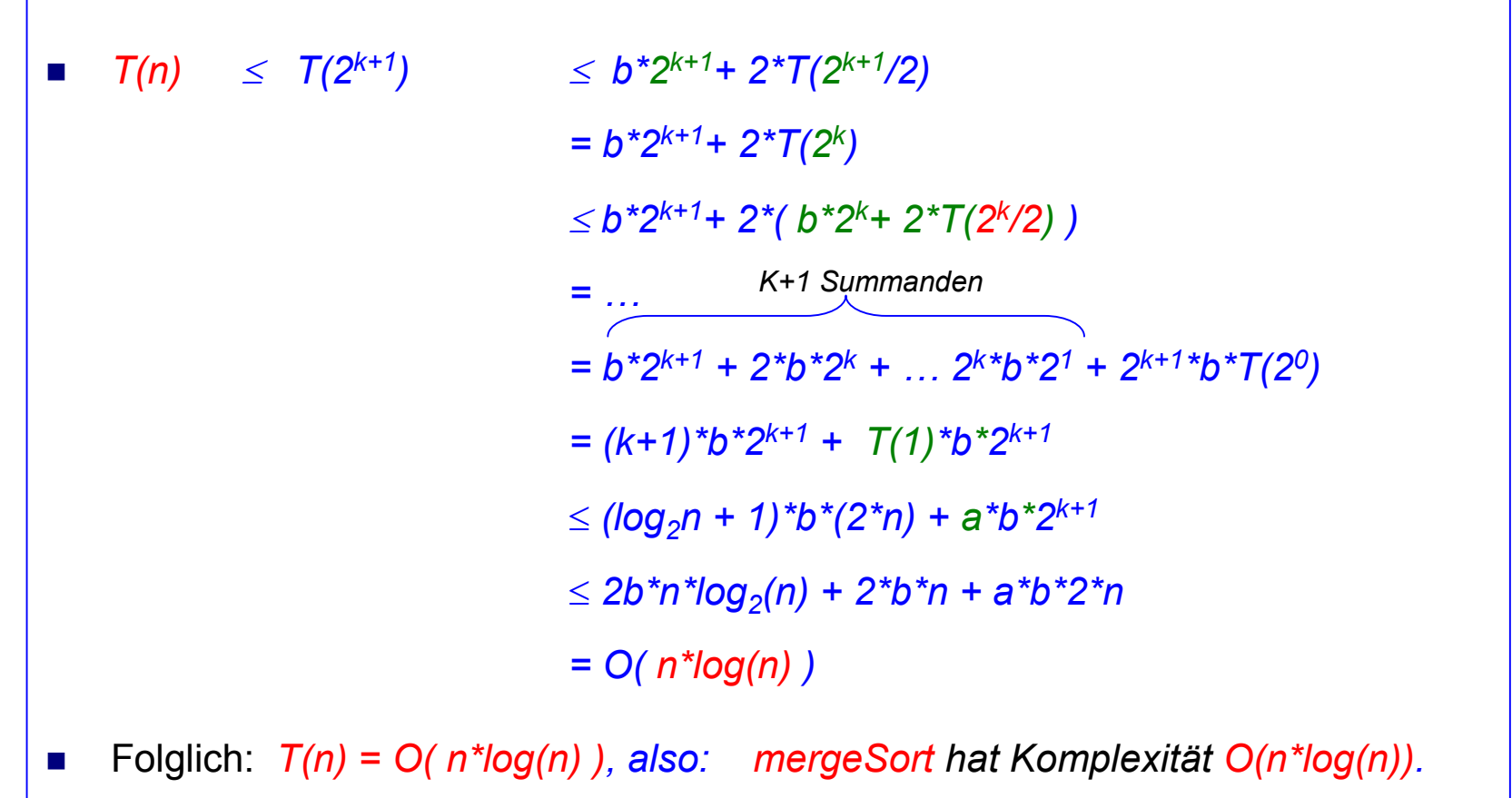

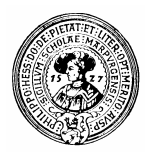

## Best/average/worst case

- 
- n Bisher haben wir den Aufwand für einen Algorithmus pessimistisch abgeschätzt:
	- Wieviele Schritte braucht er im schlimmsten Fall (engl.: worst case)
- n Man kann auch den besten Fall (best case) betrachten
	- linSearch bzw. binSearch finden sofort das gesuchte Element
		- $\blacksquare$  Best case:  $O(1)$
	- Die Daten bei Insertionsort können schon sortiert sein
		- Best case:  $O(n)$  (man muss jedes Element anschauen)
- n Aussagekräftiger (aber oft schwerer abzuschätzen) ist der durchschnittliche Fall (average case)
	- Bei linSearch wird das Element im Schnitt nach n/2 Schritten gefunden
	- $O(n/2) = O(n)$ , also worst case = average case
	- Für binSearch gilt ebenfalls  $O(worst case) = O(average case)$

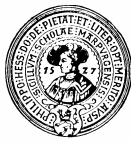

## O(-) für best/worst/average case

- **n** Komplexitäten können übereinstimmen
	- □ Best/average case
	- □ Average und worst case
- **n** Average case ist oft nicht einfach zu

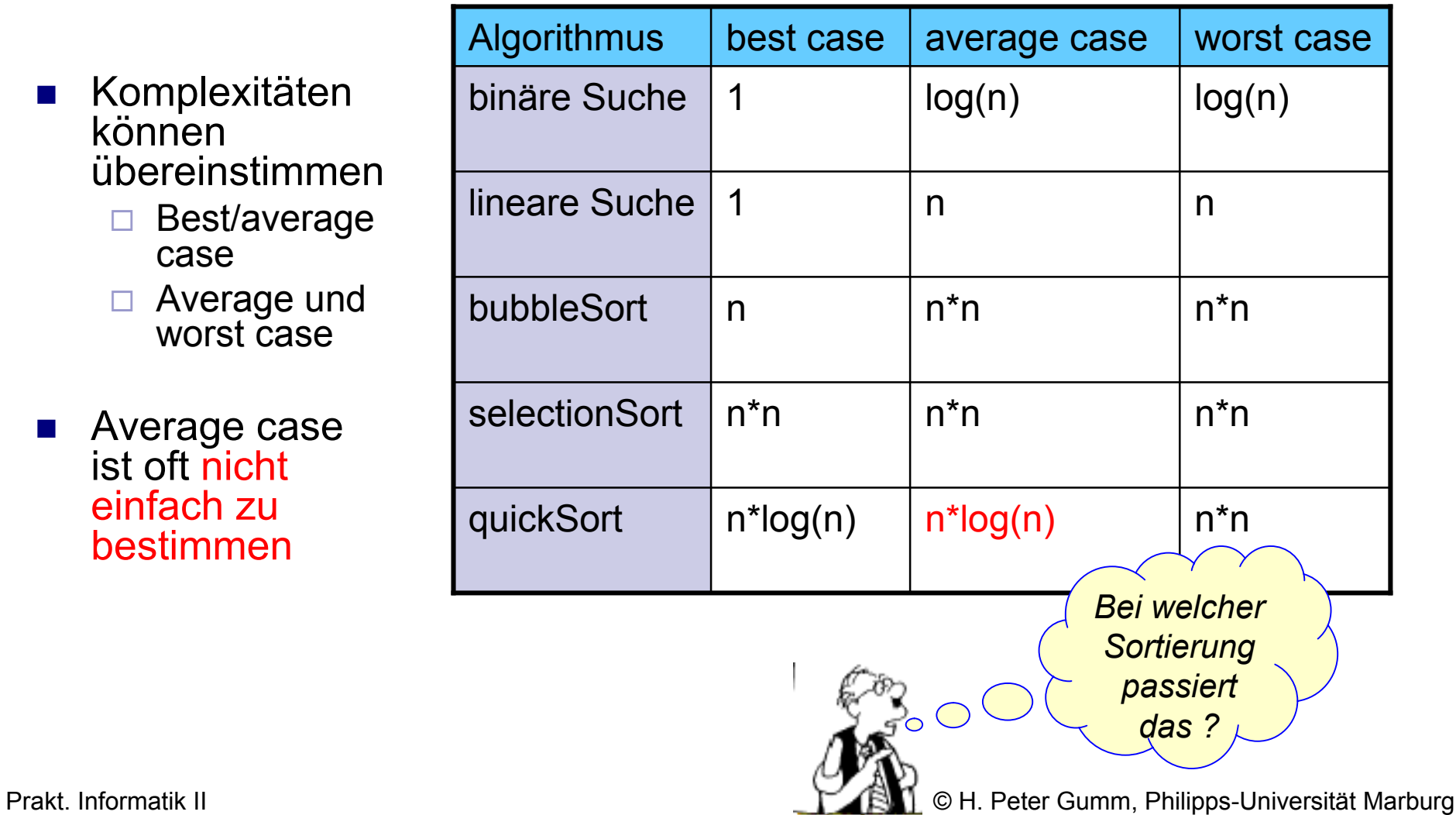

## Quicksort im günstigsten Fall

Angenommen, wir könnten den pivot immer so wählen, dass er einen mittleren Datenwert liefert.

```
\left|\left\{i \mid a[i]\leq pi\vee \infty t\right\}\right| = \left|\left\{i \mid a[i]\geq pi\vee \infty t\right\}\right|
```
Dann zerlegt die Partitionierung den Array-Abschnitt al lo .. hi ] immer in zwei gleich große Teile

```
a[\vertlo .. pivIndex-1 ] und a[\vert pivIndex+1 .. hi ]
```
Benötigt quickSort für die Sortierung eines Arrays mit n Elementen T(n) Schritte, so benötigt er für die Sortierung der so entstandenen Hälften höchstens 2\*T(n/2) Schritte

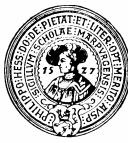

#### Genaue Analyse des optimalen Falles

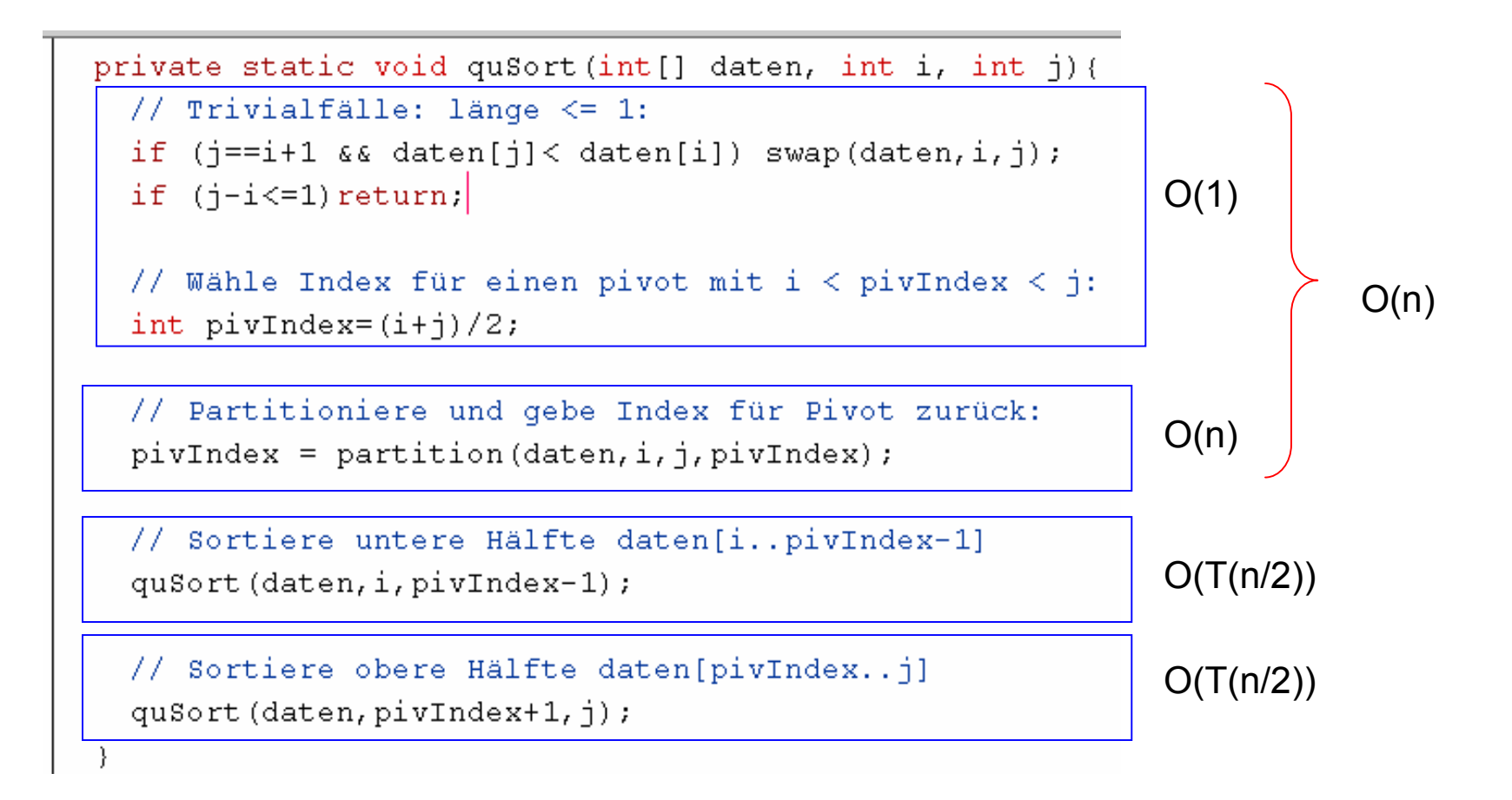

#### Gleichung: T(1)=a, T(n)  $\leq b^*n + 2^*T((n-1)/2)$ )

## Lösung der rekursiven Gleichung

- n Wir haben: *T(1)=a*, *T(n)* <sup>≤</sup> *b\*n+2\*T((n-1)/2)*
- Gegeben *n*, wähle *k* mit 2<sup>*k-1≤ n ≤ 2<sup><i>k*</sup>-1, d.h. (*k-1*) ≤ *log*<sub>2</sub>(*n*) < *k*.</sup>
- $T(n)$  ≤  $T(2<sup>k</sup>-1)$  ≤  $b(2<sup>k</sup>$ *-1)+ 2T(((2<sup>k</sup> -1)-1)/2)*  $= b(2<sup>k</sup>-1)+2T(2<sup>k-1</sup>-1)$  $= b(2^{k-1})+ 2(b^{*}(2^{k-1}-1)+2^{*}T(2^{k-2}-1))$ *= … (K-1) Summanden* $= b(2^k-1) + 2b(2^{k-1}-1) + ...$   $2^{k-2}b(2^2-1) + 2^{k-1}T(2^1-1)$  $= b(k-1)2^{k} - b(1+2+\ldots+2^{k-2}) + 2^{k-1}T(1)$ *= 2b(k-1)2k-1 – b(2k-1 -1) + 2 k-1a = 2b(k-1)2k-1 +(a–b)2k-1 + b* ≤ *2b\*log<sup>2</sup> (n)\*n + (a-b)\*n + b = O( n\*log(n) )* n Folglich: *T(n) = O( n\*log(n) ), also: quickSort hat im Best Case Komplexität O(n\*log(n)).*

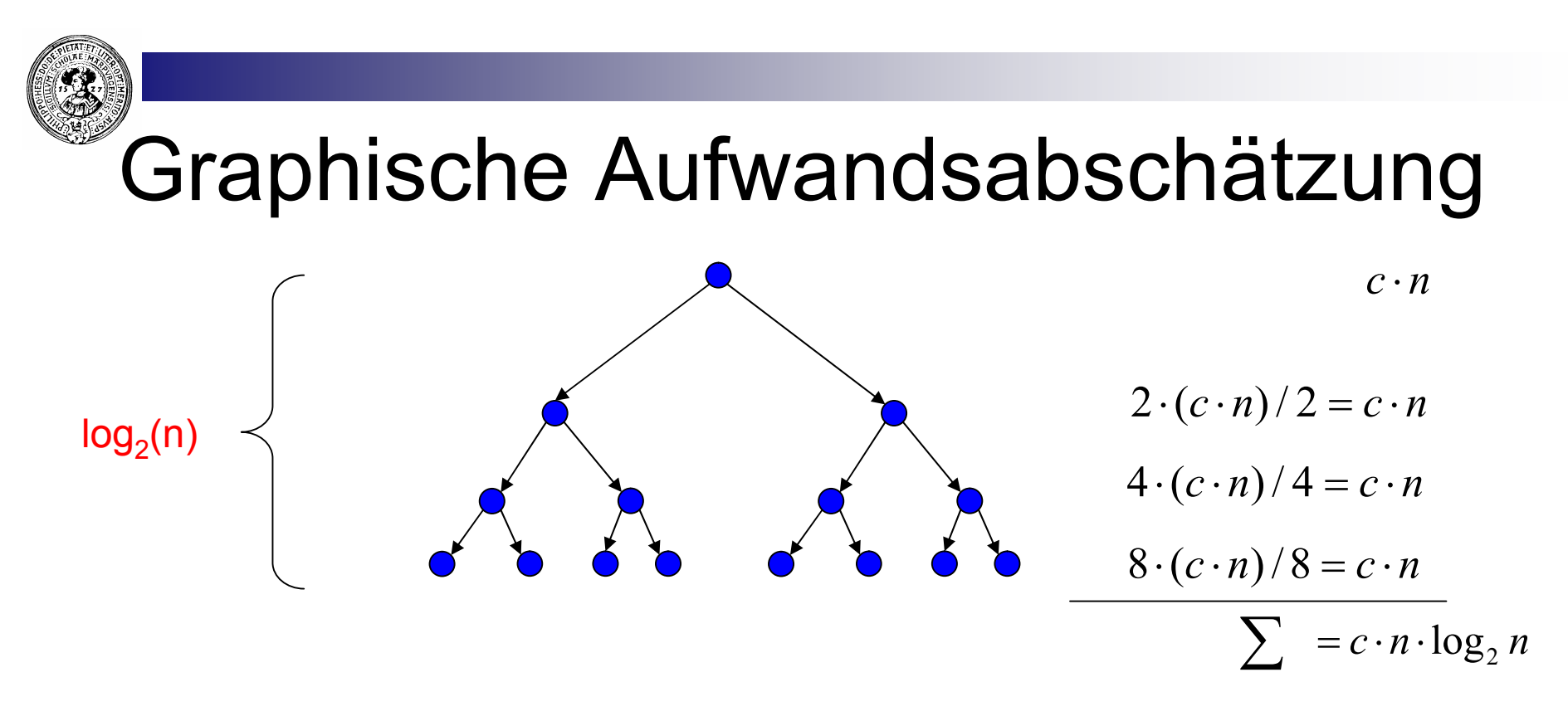

- Knoten: Aufteilung der Arbeit in zwei Teilaufgaben  $\Box$  Pivot wählen und partitionieren
- n In jeder Ebene wird jeder Teil des Arrays partitioniert ¨ Aufwand pro Ebene insgesamt *c*⋅*n*
- Nach spätestens *log<sub>2</sub>n* Aufteilungen Sind die Intervalle ein-elementig
- <sup>n</sup> Gesamtaufwand daher: *c*⋅*n*<sup>⋅</sup> *log2n*

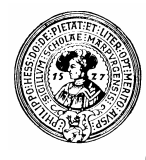

### Quicksort mit schlechter Pivotwahl

- n Optimale Pivotwahl i.A. unmöglich
- n Angenommen, Aufteilung nie schlechter als 1/10 : 9/10, dann:
	- in jeder Ebene wird jeder Teil des Arrays partitioniert
		- Aufwand  $\leq c \cdot n$
	- $\Box$  Größtes Intervall in Ebene k
		- **n** ist höchstens n  $\cdot$  (9/10)<sup>k</sup>
		- $\blacksquare$  hat mehr als 1 Element wenn n · (9/10)<sup>k</sup> > 1
	- Logarithmieren: k <  $\log_2(n)$  /  $\log_2(10/9)$
	- Der längste Ast im Baum hat also Länge l $\overline{\text{\sf log}}_2$ (n)/log $_2$ (10/9)
- Gesamtaufwand wieder: *c/log<sup>2</sup> (10/9)* <sup>⋅</sup> *log<sup>2</sup> (n)*⋅*n = O(n* <sup>⋅</sup> *log n)*

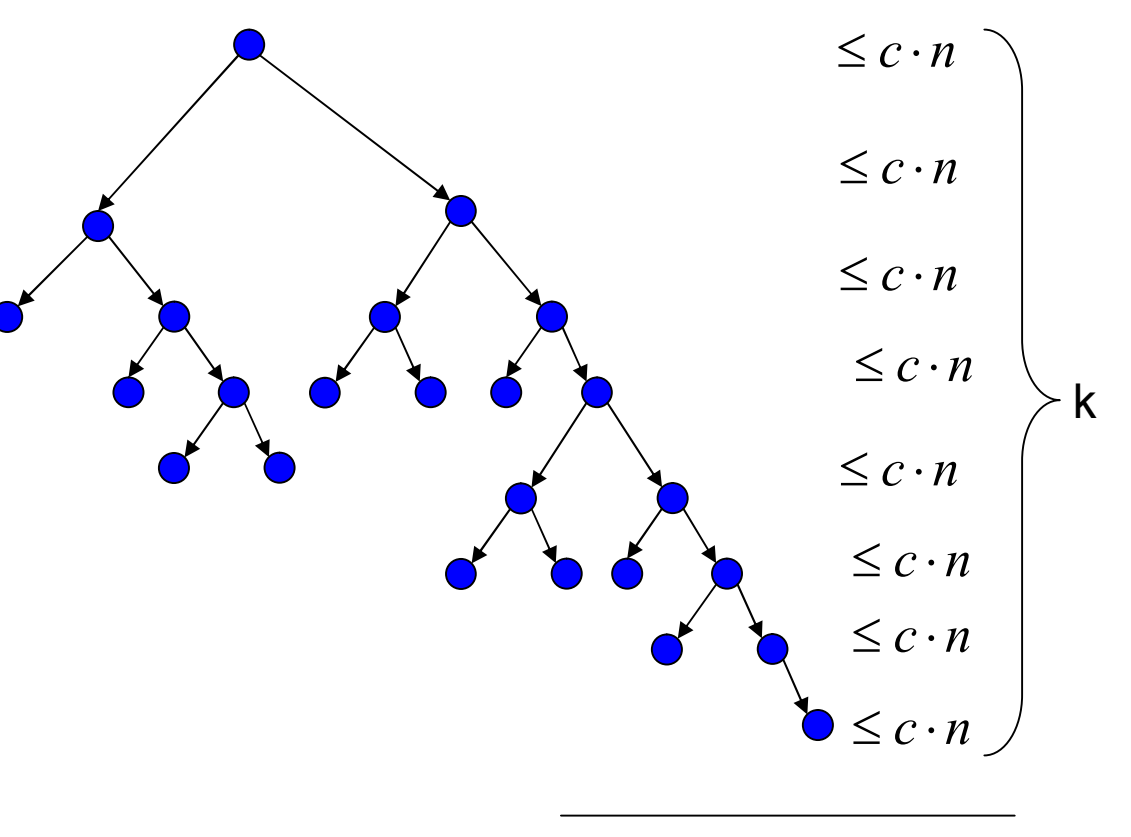

 $\sum k$  ·  $c \cdot n$  ·  $\log n$ 

## QuickSort – average Case

- n Es lässt sich zeigen, dass bei zufällig verteilten Daten Quicksort *O(n log n)* ist.
- n Sei *C(n)* die Anzahl der Vergleiche (*Comparisons*), die Quicksort für das Sortieren von n zufällig verteilten Datenelementen braucht.
	- □ n -1 Vergleiche benötigt das Partitionieren
	- $\Box$  Ist der gewählte Pivot gerade das i-größte Element, dann gilt

 $C(n) = (n -1) + C(i) + C(n - i - 1)$ 

Da alle i zwischen 1 und n gleich wahrscheinlich sind, folgt:

$$
C(n)=n-1+\frac{1}{n}\sum_{i=0}^{n-1}(C(i)+C(n-i-1))
$$

- Die Lösung dieser Gleichung führt auf
	- □  $C(n) = O(n * log_2(n))$
- Das bestätigt sich auch in der Praxis

Man beachte die gegenüber der BubbleSort-Folie geänderte Skala

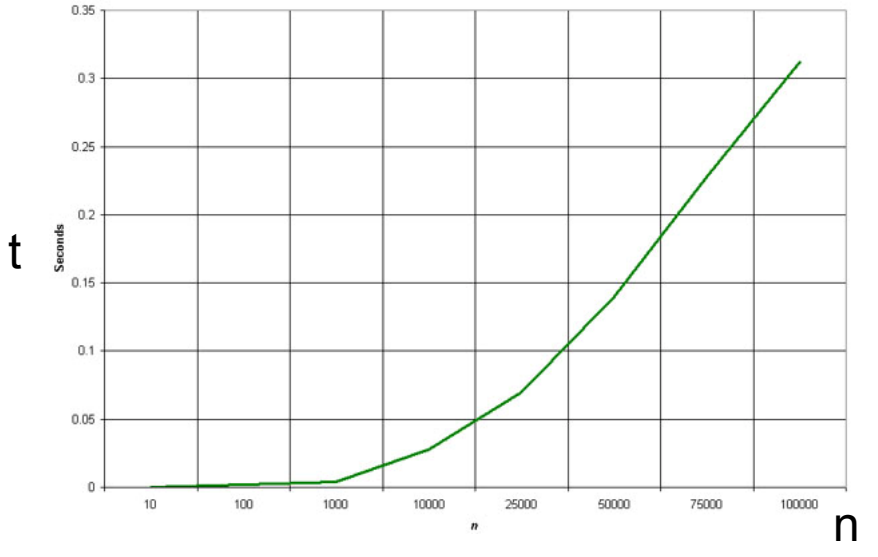

Quelle: http://linux.wku.edu/~lamonml/algor/sort/

## Wichtige O-Klassen

■ O(2<sup>n</sup>) : Klasse aller exponentiellen Algorithmen

- $\Box$  Algorithmen, die ihre Lösung durch systematisches Ausprobieren finden
- □ Beispiel: Wie packt man möglichst viele verschieden große Quader in einen Waggon?
- $\Box$  Hoffnungslos ineffizient für große n

#### <sup>n</sup> ∪**k** ∈**IN O(n<sup>k</sup> ) : Klasse aller polynomialen Algorithmen**

- $\Box$  Gelten als "noch praktikable" Algorithmen
- O(n<sup>2</sup>) : Klasse aller quadratischen Algorithmen
	- $\Box$  Einfache Sortieralgorithmen sind quadratisch (bubbleSort, insertionSort, selectionSort)
- n **O(n\*log(n)) : loglineare Algorithmen**
	- $\Box$  Gute Sortieralgorithmen sind loglinear (quickSort)
- n **O(n) : Klasse aller linearen Algorithman**
	- $\Box$  sehr gut behandelbare Algorithmen
	- □ Beispiel: lineare Suche
- n **O(log(n)) : logarithmische Algorithmen**
	- $\Box$  Extrem effizient
	- $\Box$  Beispiel binäre Suche
- n **O(1) : Klasse aller konstanten Algorithmen**
	- □ Laufzeit unabhängig von Datengrösse

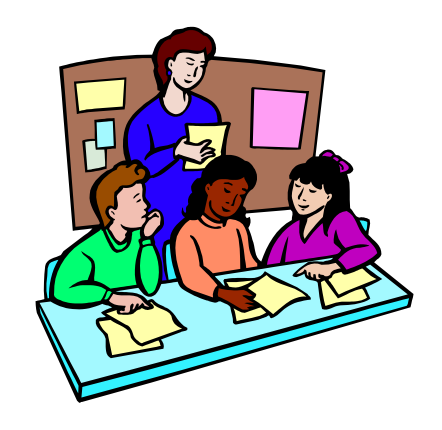

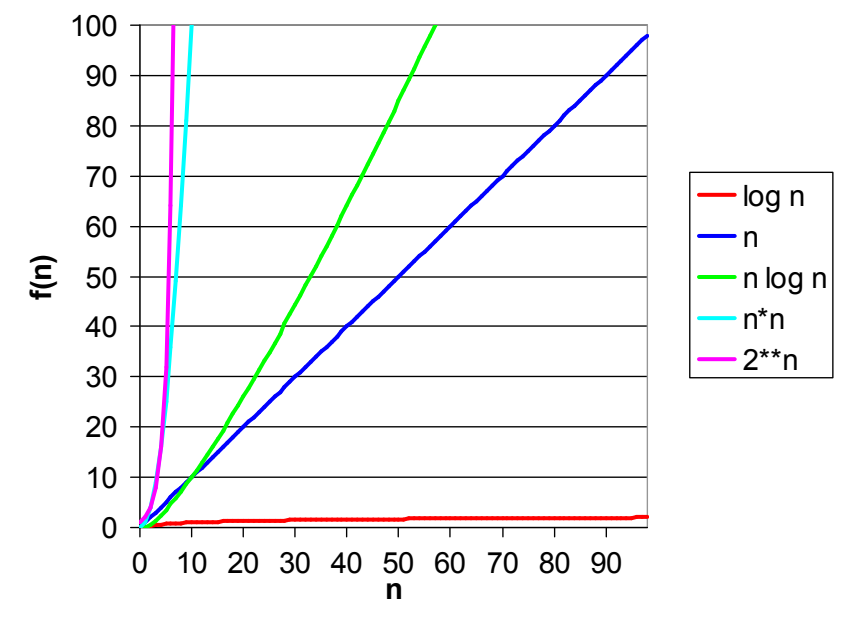

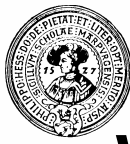

### Wachstum einiger Funktionen

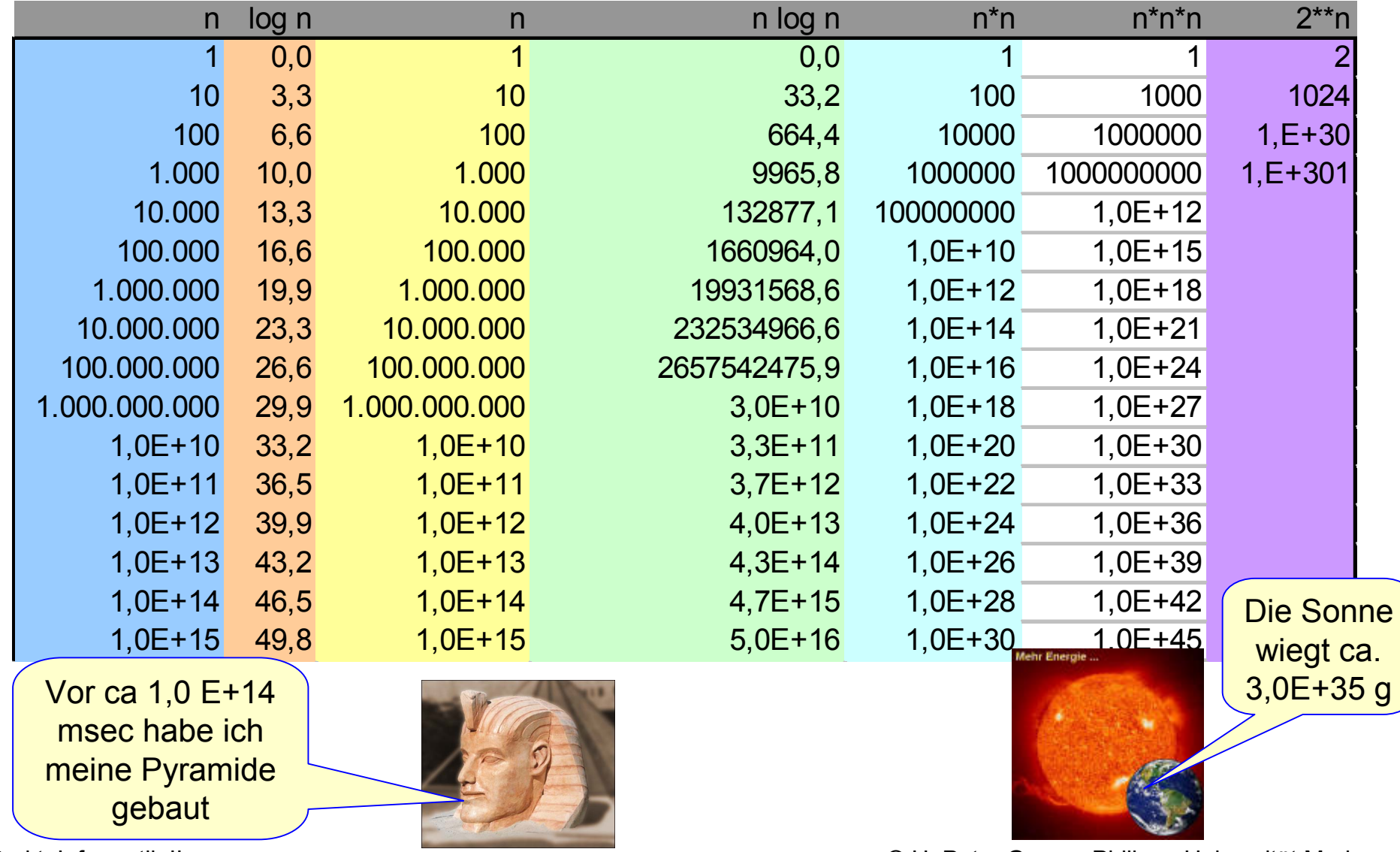

Prakt. Informatik II **Deter Gumm, Philipps-Universität Marburg** CH. Peter Gumm, Philipps-Universität Marburg

## Machbarkeitsüberlegungen

- Angenommen:
	- $\Box$  im Test zeigt sich, dass ein Programm für 10 Datenwerte 1 sec benötigt
- Wenn der Algorithmus Komplexität O(f(n)) hat, wieviele Eingabedaten kann er in 1 Tag, 1 Jahr, 10 Jahren, 1000 Jahren verarbeiten?

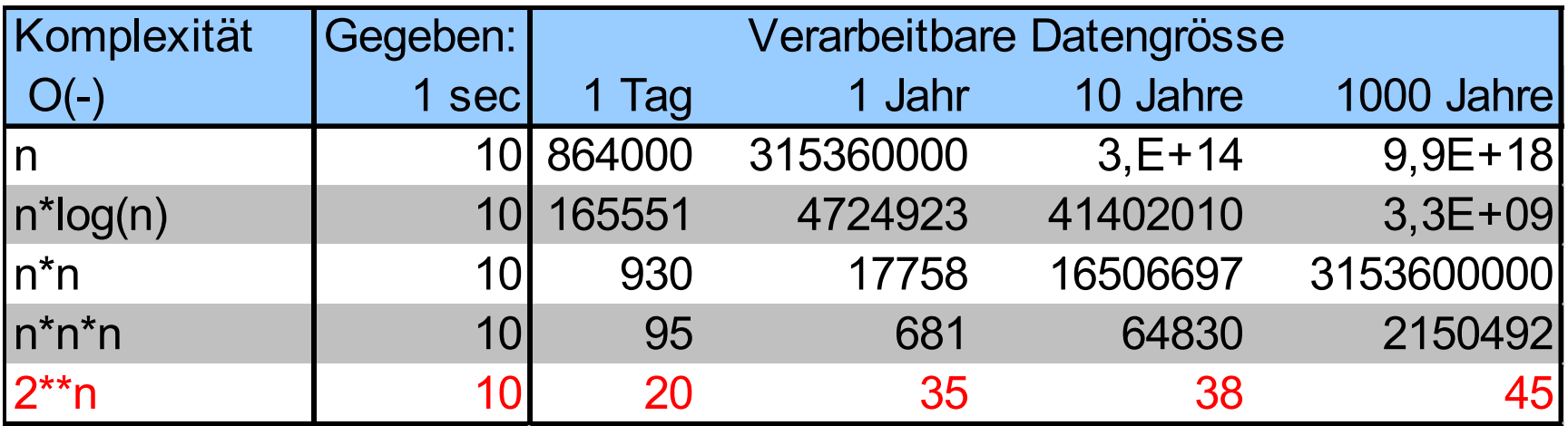

#### **n** Folgerung

 $\Box$  Polynomiale Algorithmen skalieren auch auf große Datenmengen

Exponentielle Algorithmen sind für große Datenmengen wertlos

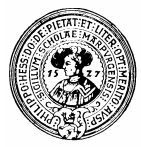

## Gibt es schnellere Sortieralgorithmen ?

■ Satz: Ein Sortieralgorithmus, der

□ auf Vergleichen von Datenelementen beruht, und

□ mit einer unbeschränkten Anzahl verschiedener Daten umgehen kann,

hat mindestens Komplexität O(n\*log((n)). hat mindestens Komplexität O(n\*log((n)).

Beweisidee: Sortieren bedeutet umordnen, d.h. *permutieren* einer ungeordneten Folge zu einer geordneten Folge.

Jede der n! denkbare Permutation  $\sigma$  einer n-elementigen Folge kann in Frage kommen um die ungeordnete Folge  $\, {\bf S}_{0} \,$  zur geordneten Folge  $S_1 = \sigma(S_0)$  zu ordnen.  $(S_1 = \sigma(S_0) \iff S_0 = \sigma^{-1}(S_1)$ .

Sortieren durch Vergleichen heißt, durch Fragen der Art

 $a_i < a_j$  ?

die Permutation zu finden, die die Daten in die richtige Reihenfolge bringt.

Jede solche Frage zerlegt die Menge aller noch möglichen Permutationen in maximal zwei Teile :

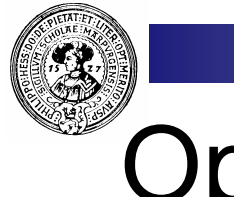

#### **Optimalitätssatz**

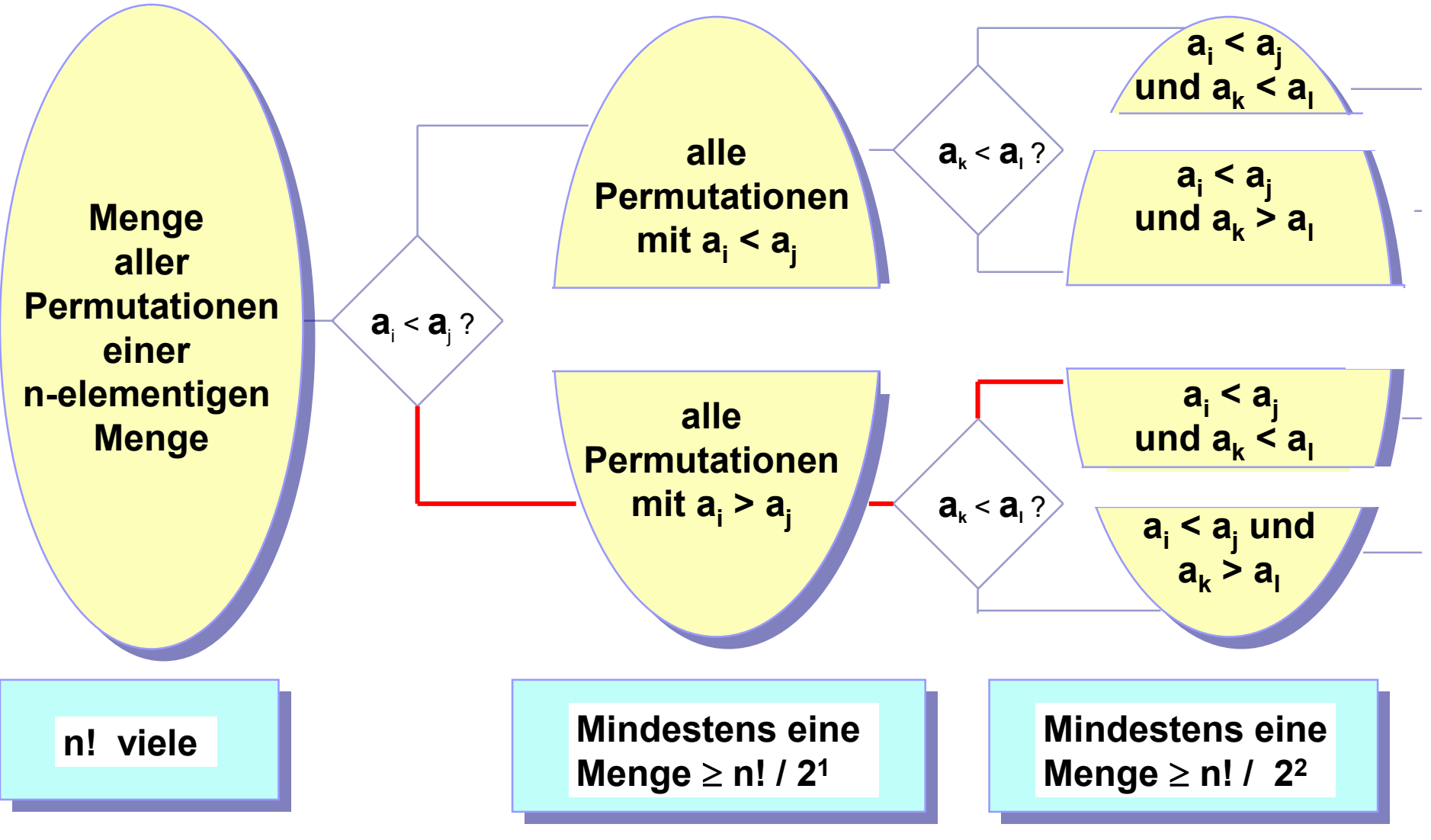

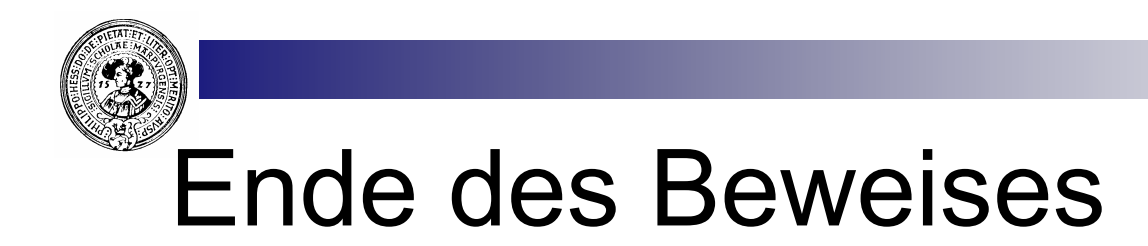

- **n** Frühestens nach  $log_2(n!)$  vielen Zerlegungen, also  $log_2(n!)$  Vergleichen, ist in jeder der Teilmengen höchstens ein Element übrig**.**
- Für große n kann man n! durch die Stirlingsche Formel approximieren:

$$
n! \approx (n/e)^n \cdot \sqrt{2 \pi \cdot n}
$$

■ Es folgt: 
$$
O(log_2(n!)) = O(n^*log_2(n))
$$
.

■ Es werden also mindestens O(N \* lg N) viele Vergleiche benötigt.

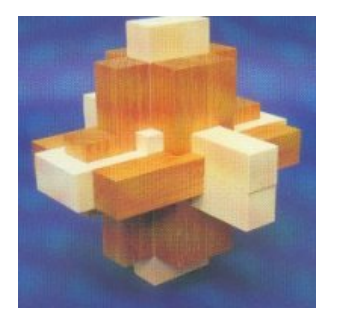

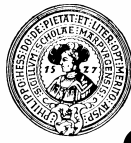

### Stabile Sortierverfahren

- Ein Sortierverfahren heißt stabil, falls Elemente mit gleichem Sortierschlüssel nicht vertauscht werden
	- $\Box$  BubbleSort ist stabil
	- □ SelectionSort, InsertionSort kann man stabil implementieren
	- $\Box$  QuickSort ist nicht stabil

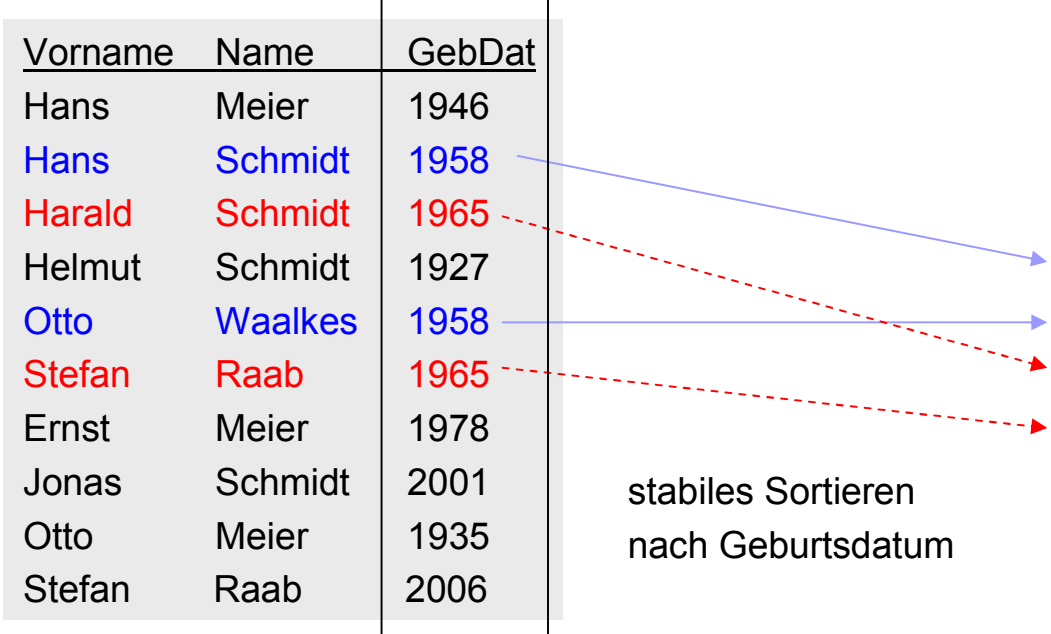

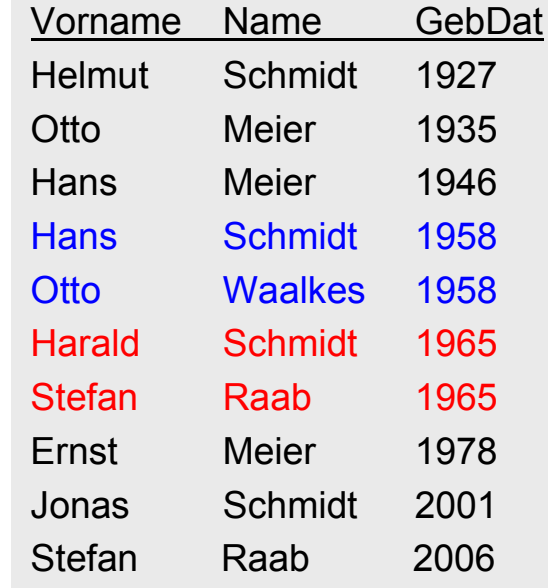

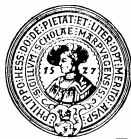

## Weitere stabile Sortierschritte

- Wir sortieren anschließend stabil nach
	- □ Vornamen, dann nach
	- □ Namen

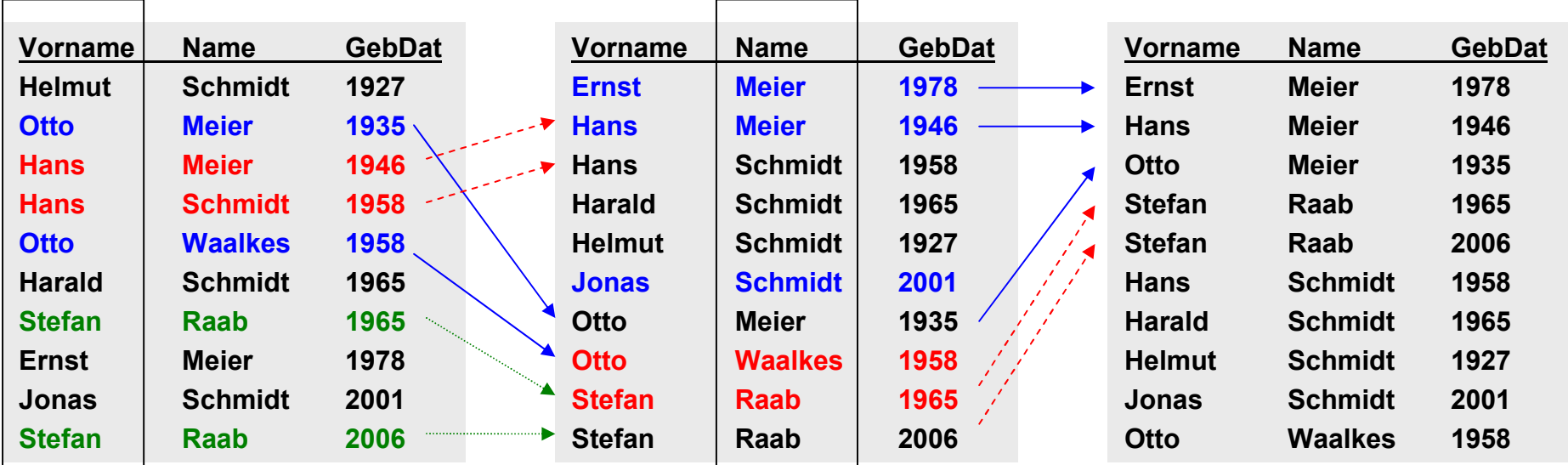

#### **n** Ergebnis:

- □ Sortierung nach Namen
- □ bei Namensgleichheit nach Vornamen
- □ bei Gleichheit von Namen und Vornamen, nach Geburtsdatum

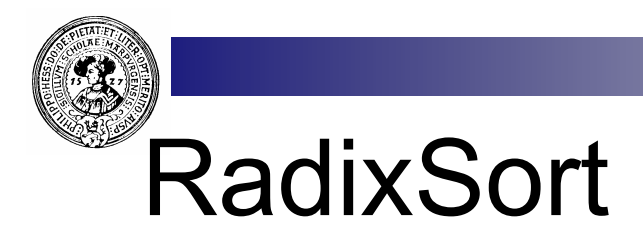

- Gegeben ein Array von Daten mit Sortierschlüsseln  $k_1,...,k_n$ 
	- $\Box$  k<sub>n</sub> habe höchste Wertigkeit, k<sub>1</sub> niedrigste
- n Gewünscht :
	- Sortierung nach  $k_n$
	- bei Gleichheit, nach  $k_{n-1}$
	- $\blacksquare$  etc..
- **n** Algorithmus

**for i = 1 to n do for i = 1 to n do** sortiere stabil nach k**<sup>i</sup>** sortiere stabil nach k**<sup>i</sup>**

- **n** Korrektheit
	- □ nach dem i-ten Durchlauf sind die Daten nach den Schlüsseln  $k_{i},...,k_{1}$  geordnet
	- $\Box$  stabiles Sortieren im i+1-ten Schritt garantiert:
		- nach dem i+1-ten Durchlauf sind Daten nach  $k_{i+1}$  geordnet und bei gleichem k $_{\sf i+1}$  immer noch nach k $_{\sf i},\ldots$ ,k $_{\sf 1}$

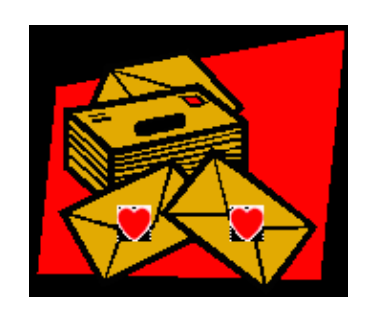

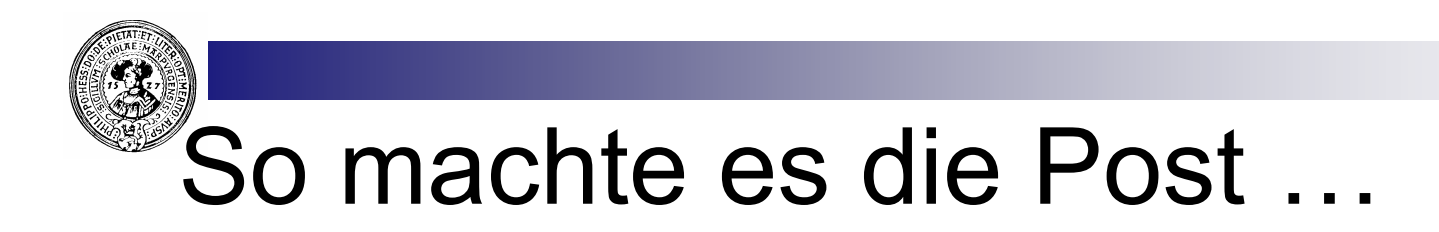

… als Postleitzahlen noch vierstellig waren

… auch Lochkarten wurden auf diese Weise geordnet:

Sortieren durch Verteilen in Fächer (DistributionSort)

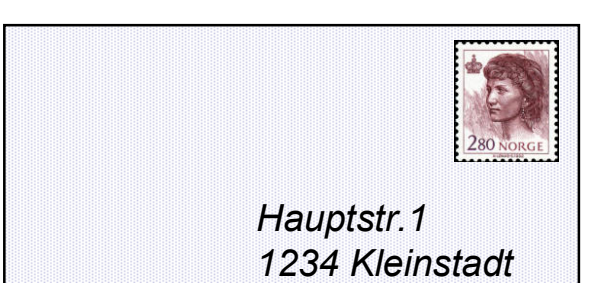

Verteile alle Briefe in 10 Fächer anhand der letzten Ziffer Zusammenlegen unter Beibehaltung der bisherigen Ordnung Verteile alle Briefe in 10 Fächern anhand der vorletzten Ziffer Zusammenlegen unter Beibehaltung der Ordnung

... etc. ...

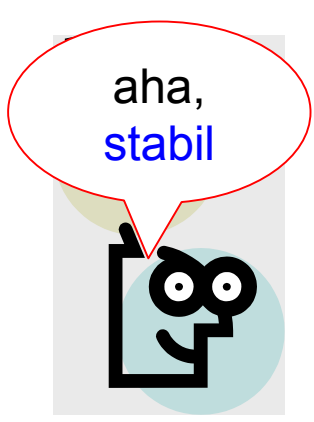

DistributionSort ist eine Variante von RadixSort – daher ist Korrektheit offensichtlich

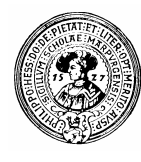

### **DistributionSort**

Die folgenden Briefe sollen nach Postleitzahlen sortiert werden. Es stehen uns 10 Behälter (Fächer) zur Verfügung.

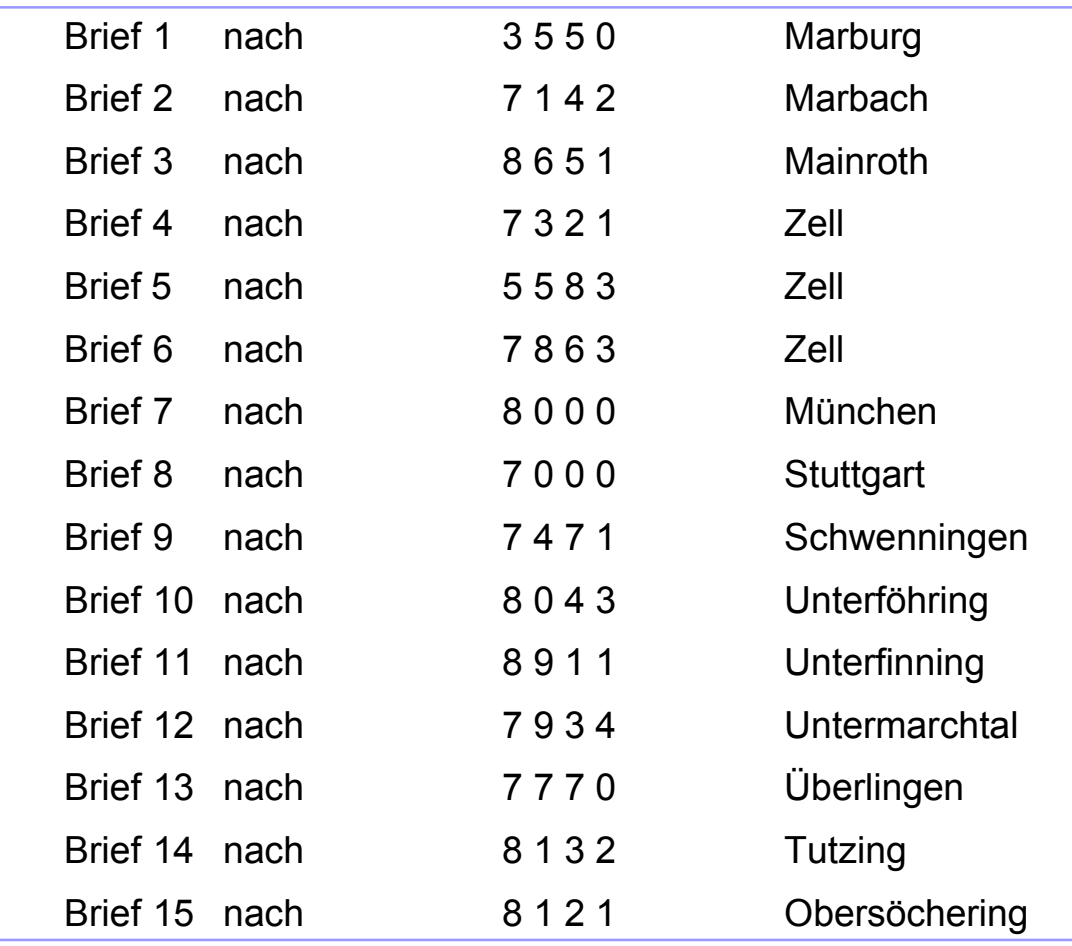

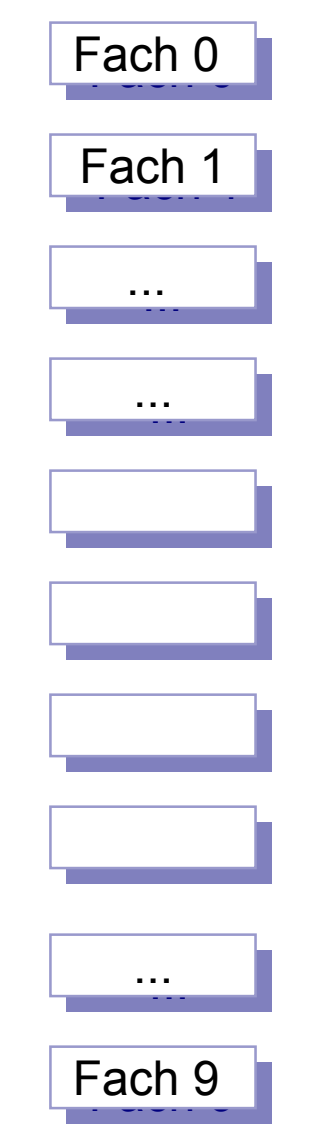

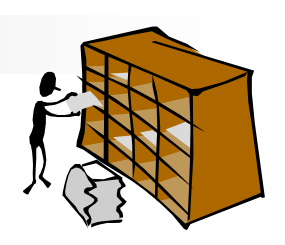

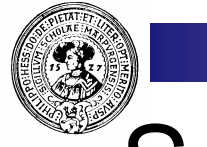

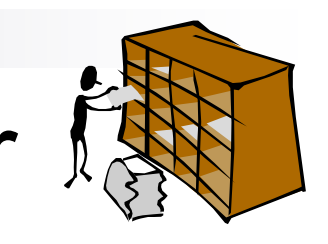

## Sortieren nach der letzten Ziffer  $\tilde{f}_d$

Sortiere nach der letzten Ziffer in die Fächer:

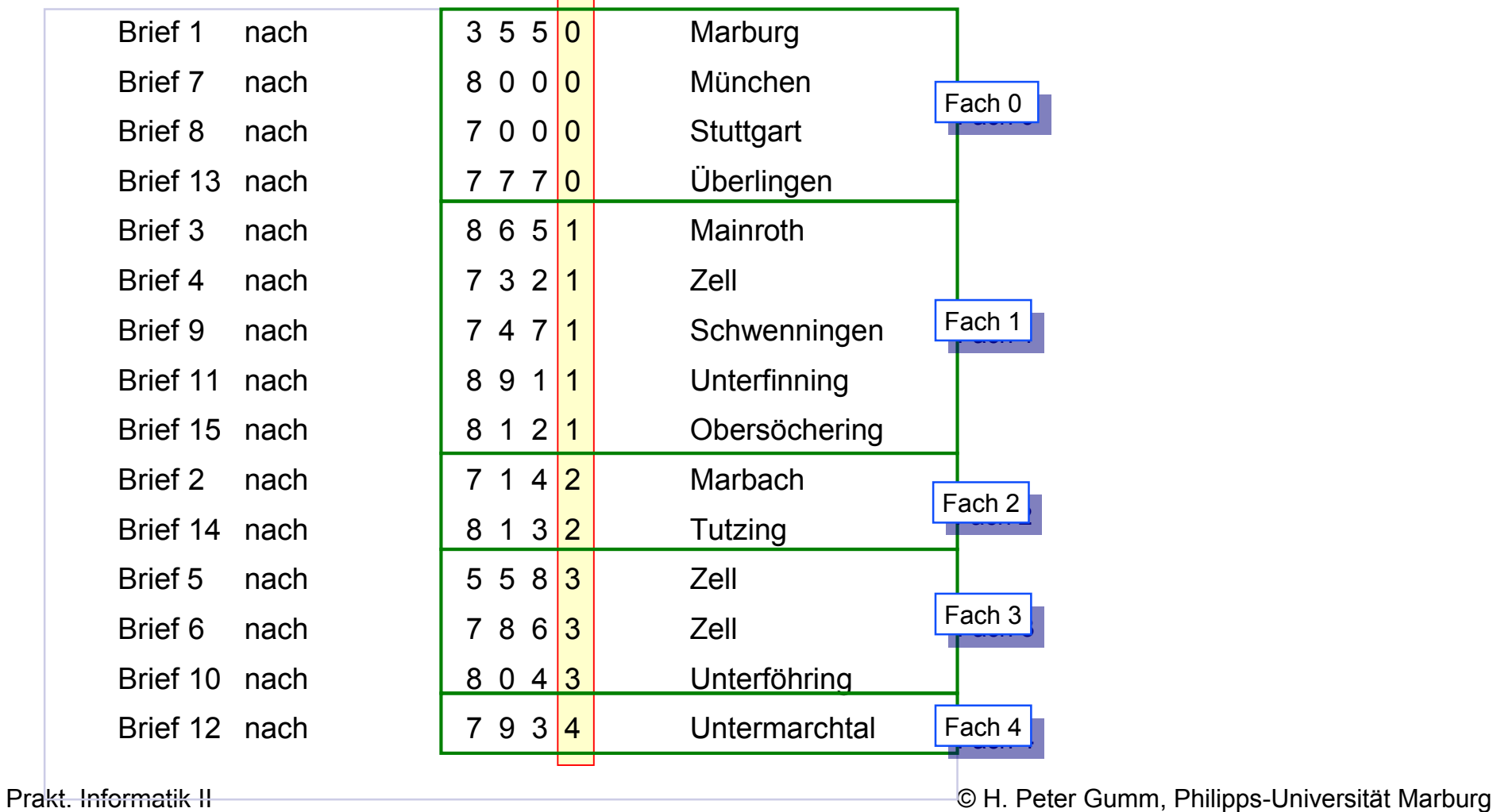

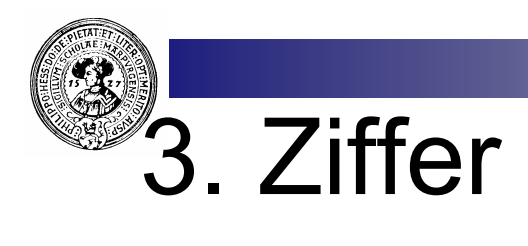

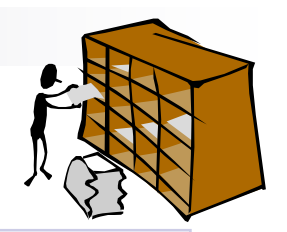

Unter Beibehaltung der bisherigen Reihenfolge sortiere nach 3. Ziffer:

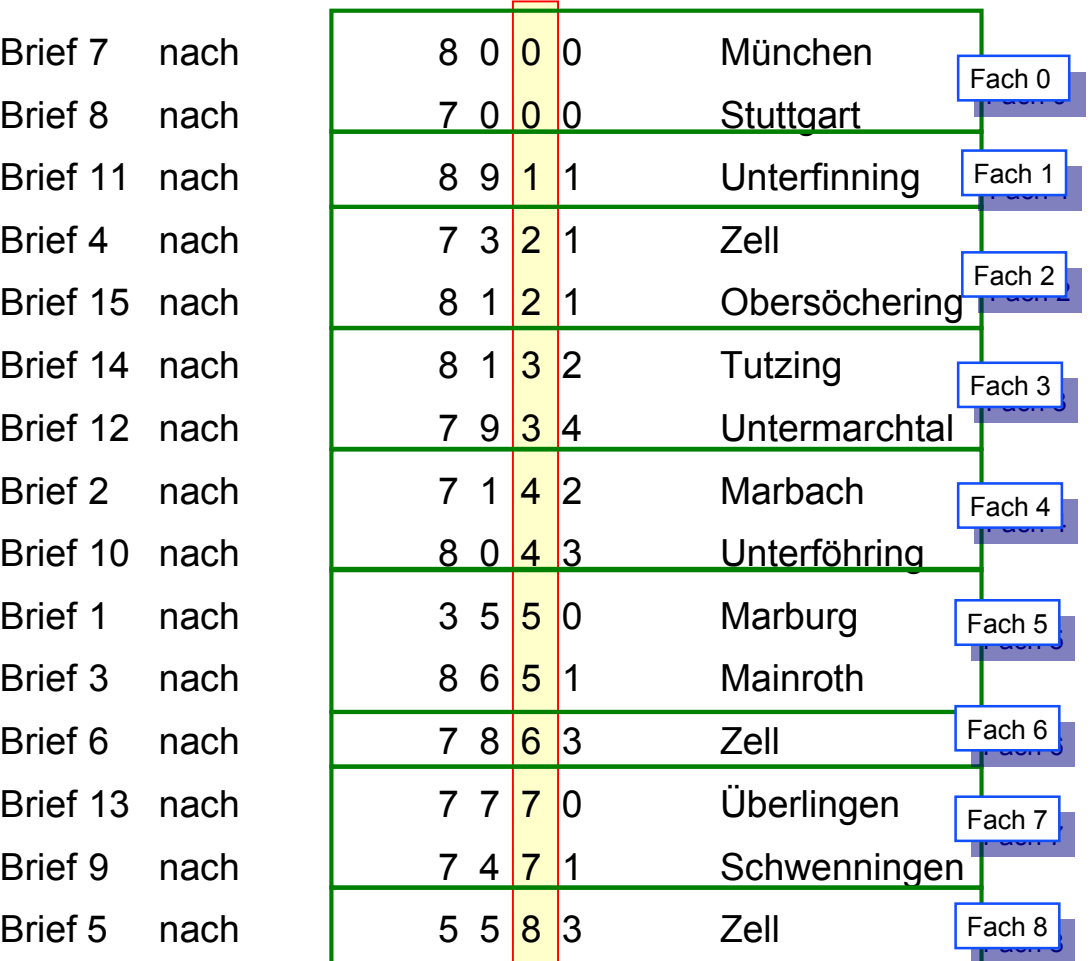

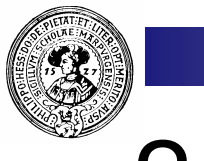

#### 2. Ziffer

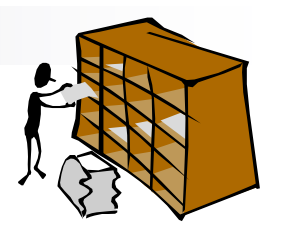

Unter Beibehaltung der bisherigen Reihenfolge sortiere nach 2. Ziffer:

Brief 7 nach Brief 8 nach Brief 10 nach Brief 15 nach Brief 14 nach Brief 2 nach Brief 4 nach Brief 9 nach Brief 1 nach Brief 5 nach Brief 3 nach Brief 13 nach Brief 6 nach Brief 11 nach Brief12 nach

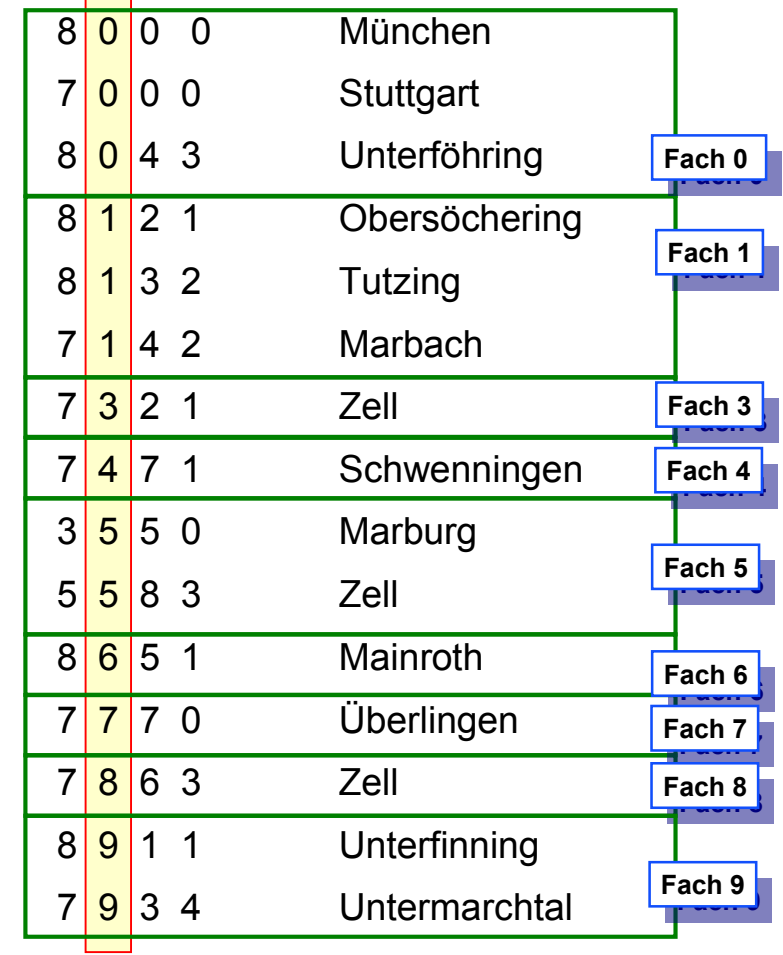

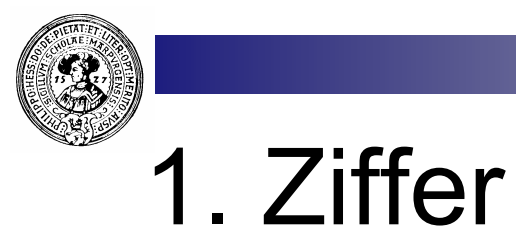

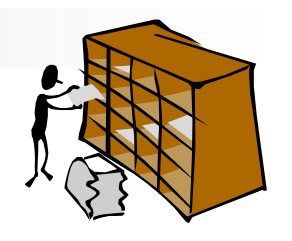

Unter Beibehaltung der bisherigen Reihenfolge sortiere nach 1. Ziffer:

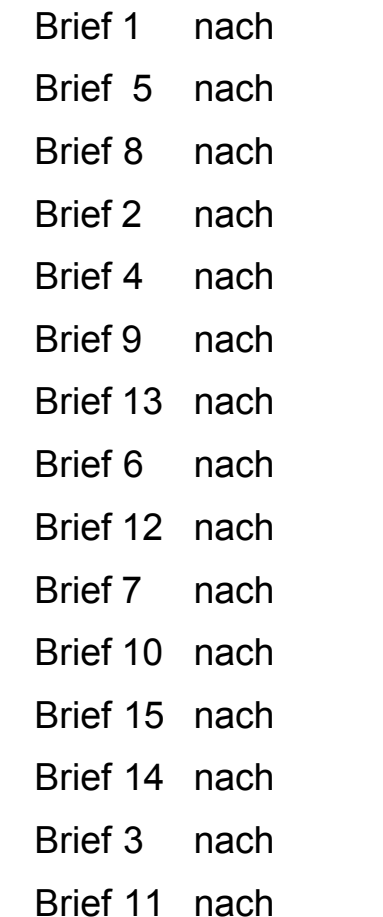

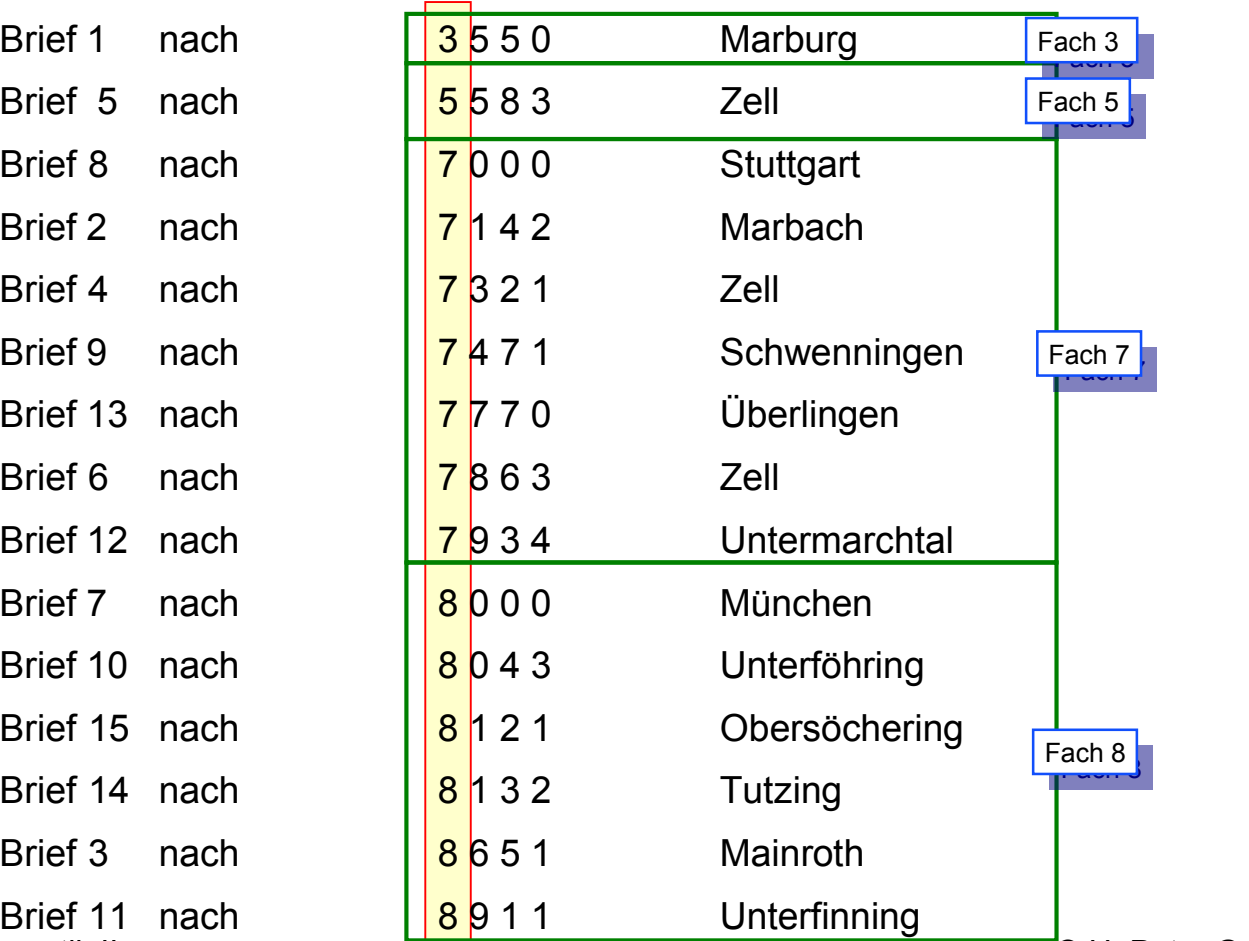

Prakt. Informatik II **Drakt.** Informatik II Chronicle Human Philipps-Universität Marburg

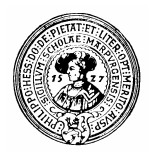

## Verteilung auf einen Blick

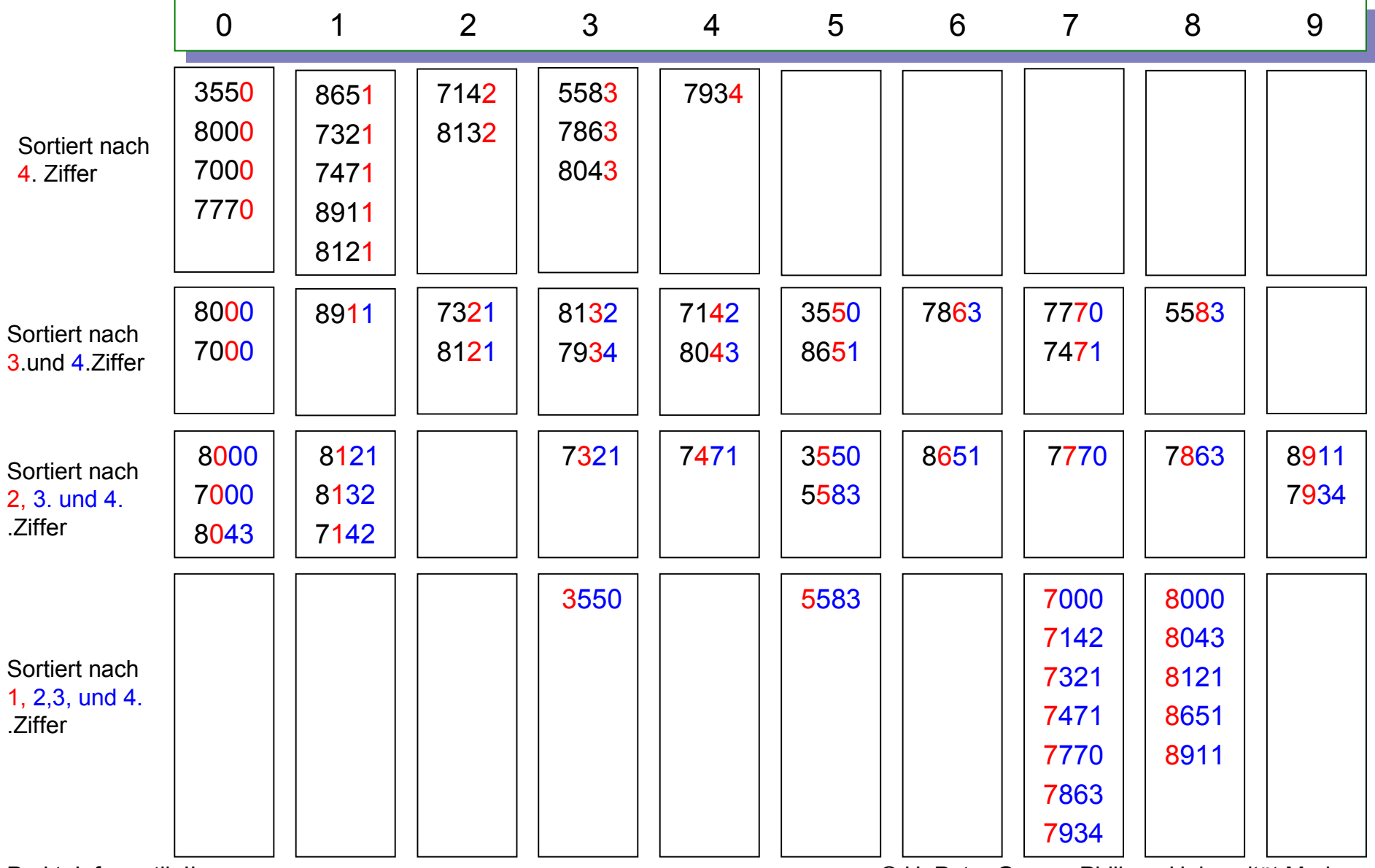

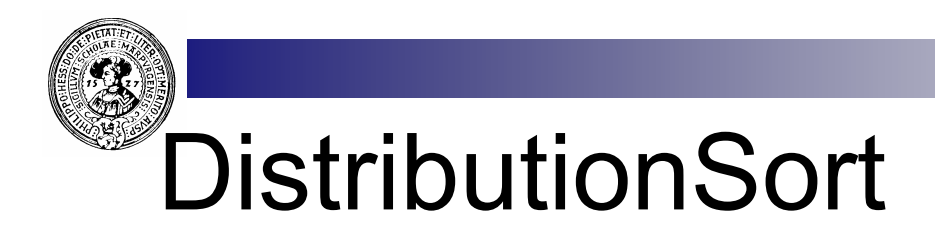

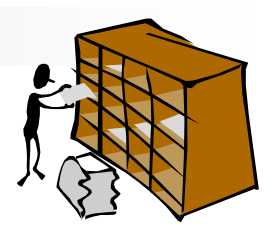

- n funktioniert auch mit Schlüsseln, die Zahlen in anderen Zahlensystemen repräsentieren
	- $\Box$  Binärzahlen (Basis 2)
	- $\Box$  Dezimalzahlen (Basis 10)
	- □ Strings (Basis 26 oder 128 oder 256)
- Für Schlüssel zur Basis d benötigt man d Fächer.
- n Jedes der d Fächer muss potentiell alle n Datenelemente aufnehmen können
- n Die Summe der Größe aller Fächer braucht aber nur n zu sein.
- Realisiere die Fächer als entsprechend große Abschnitte in einem Array der Länge n. □ Einige Fächer können leer sein
- n Berechne in einem ersten Daten-Durchlauf die benötigte Fachgröße. ¨ In einem Hilfsarry **fachZeiger** speichere in **fachZeiger[i]** einen Zeiger auf die Position im Fach **i**, an die das nächste Element gespeichert werden muss.

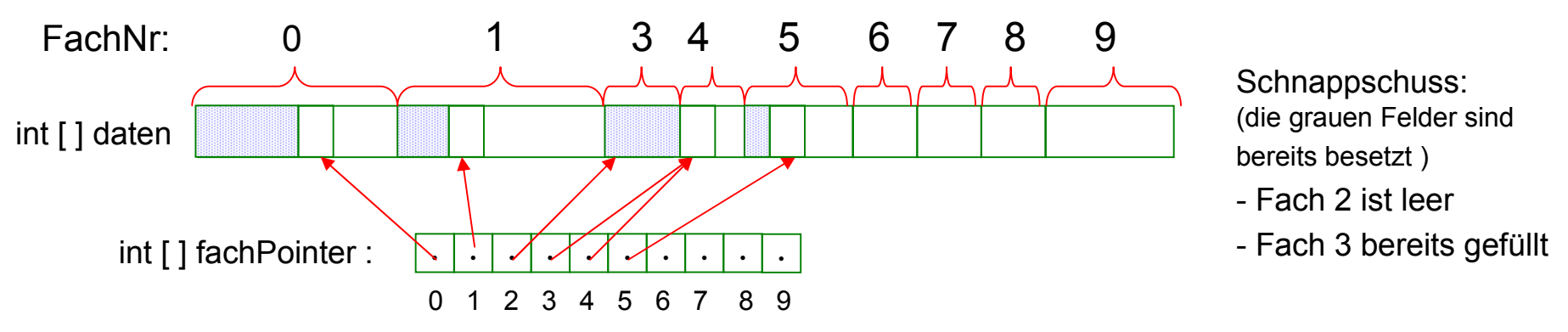

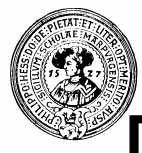

#### DistributionSort: Fächerorganisation

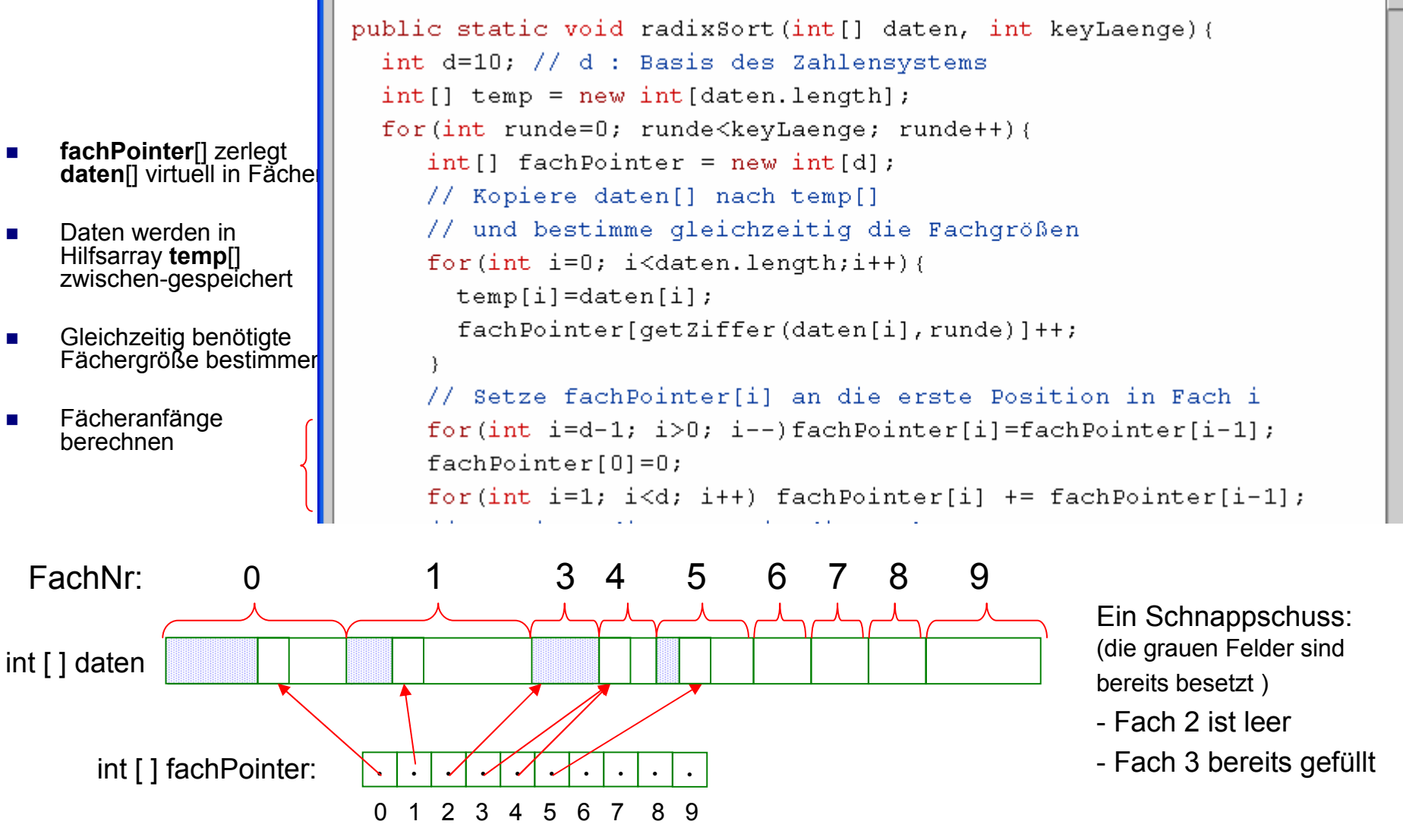

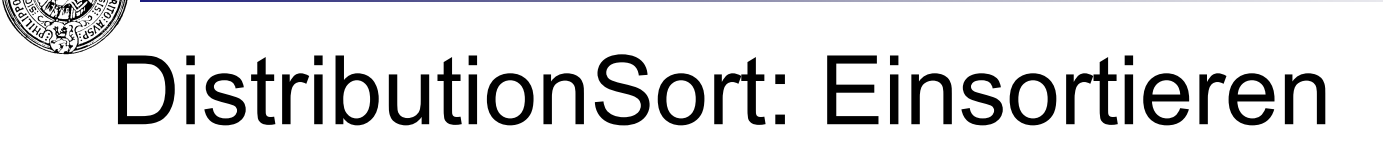

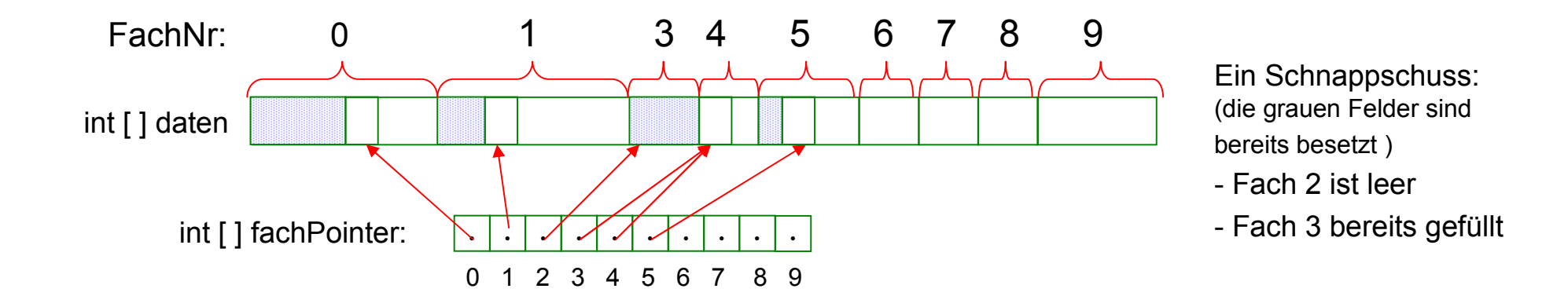

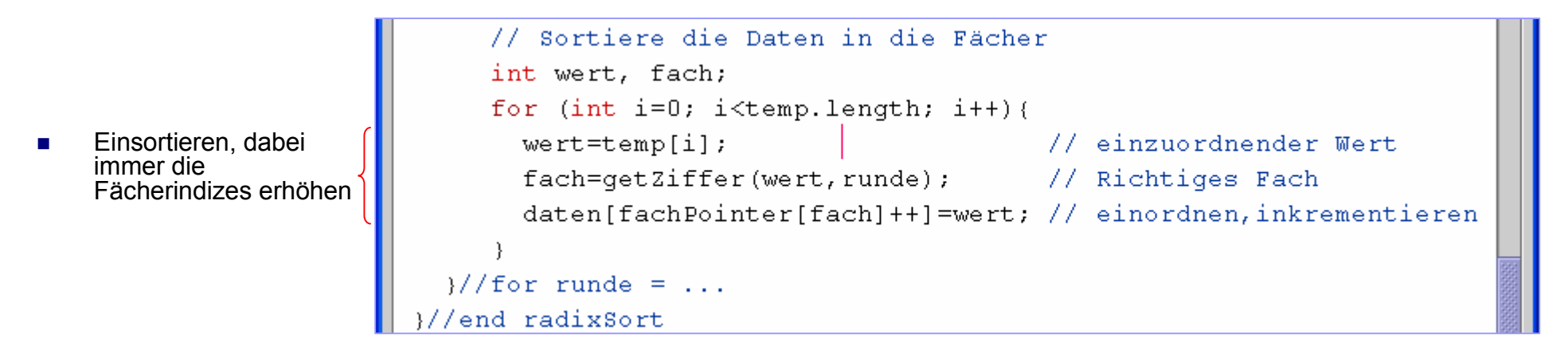

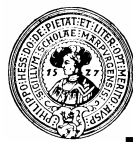

### DistributionSort: Komplett

- **n** fachPointer<sup>[]</sup> zerlegt **daten**[] virtuell in **Fächer**
- **n** Daten werden in Hilfsarray **temp**[] zwischen-gespeichert
- **n** Gleichzeitig benötigte Fächergröße bestimmen
- n Fächeranfänge berechnen
- **n** Einsortieren, dabei immer die Fächerindizes erhöhen

```
public static void radixSort(int[] daten, int keyLaenge){
 int d=10; // d : Basis des Zahlensystems
 int[] temp = new int[daten.length];
 for(int runde=0; runde<keyLaenge; runde++){
    int[] fachPointer = new int[d];
    // Kopiere daten[] nach temp[]
    // und bestimme gleichzeitig die Fachgrößen
    for(int i=0; i<daten.length;i++){
      temp[i] = dataen[i];fachPointer[qetZiffer(daten[i], runde)]++;
    // Setze fachPointer[i] an die erste Position in Fach i
    for(int i=d-1; i>0; i--)fachPointer[i]=fachPointer[i-1];
    fachPointer[0]=0;for(int i=1; i<d; i++) fachPointer[i] += fachPointer[i-1];
    // Sortiere die Daten in die Fächer
    int wert, fach;
    for (int i=0; i \leq temp.length; i++)wert=temp[i];
                                        // einzuordnender Mert
      fach=qetZiffer(wert,runde);
                                      // Richtiges Fach
      daten[fachPointer[fach]++]=wert; // einordnen, inkrementieren
 \frac{1}{\sqrt{5}} for runde = ...
//end radixSort
```
## DistributionSort ist linear ? ! ?

- n Genauer
	- $\Box$  Bei fester Schlüssellänge k ist der Aufwand T(n) = k\*n, also

 $T(n) = O(n)$ .

- $\Box$  Allerdings kann man bei fester Schlüssellänge k nur 10<sup>k</sup> verschiedene Schlüssel haben
- Beschränkt man die Schlüssellänge nicht, so benötigt man für n verschiedene Datenelemente einen Schlüssel von Länge

 $k = log_{10}(n)$ .

□ Dann hat Distributionsort in Abhängigkeit von der Anzahl n der Daten auch wieder die Komplexität

 $T(n) = k^{*}n = log_{10}(n)^{*}n = O(n^{*}log(n))$ 

**n In der Komplexitätstheorie berücksichtigt man allerdings auch noch die Größe** (Anzahl der Bits) der einzelnen Datenelemente. Mit dieser Definition ist dann RadixSort wieder linear.

# Theorie und Praxis

- **n** Zwei Messungen mit zufällig erzeugten int-arrays
- $\blacksquare$  Früher scheute man sich vor Rekursion
	- $\Box$  Rekursive Programme galten als ineffizient
- Man beachte wie gut sich rekursive Programme schlagen
	- □ mergeSort
	- □ quickSort
- Der Unterschied zwischen n\*log(n) und n\*n wird sehr deutlich
- **n** Für kleine Datenmengen sollte man den am einfachsten zu implementierend Algorithmus verwenden

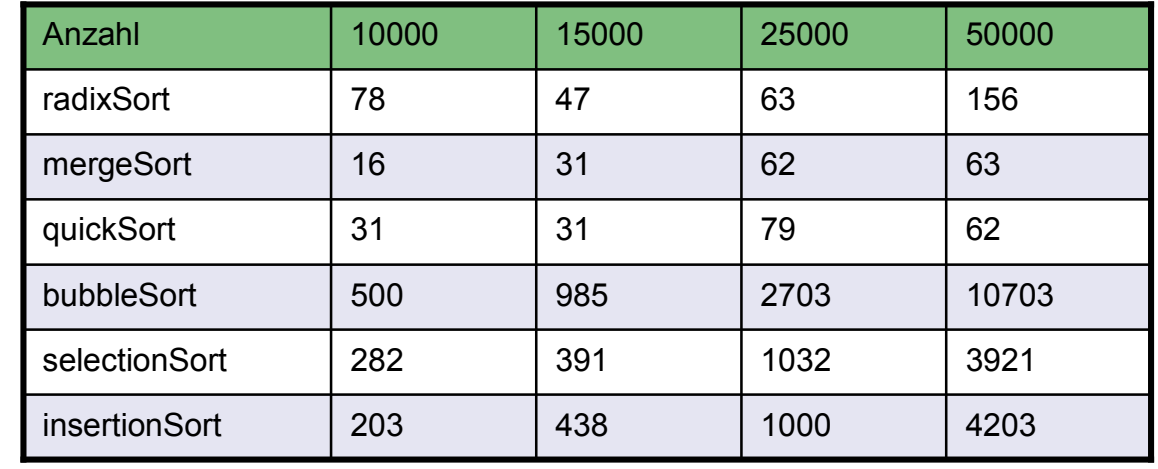

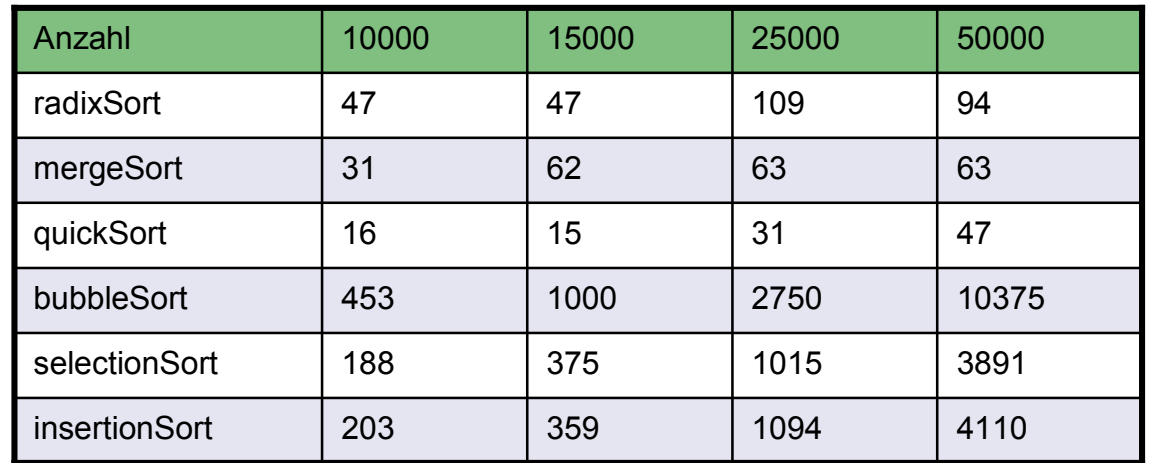

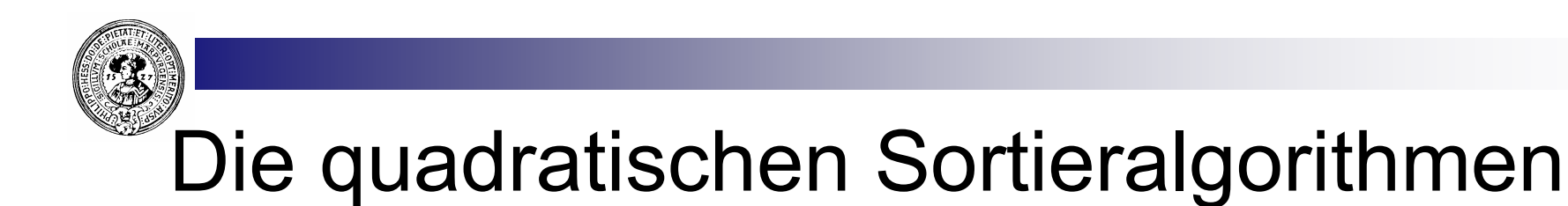

#### Seconds<br> $\frac{1}{2}$  $\overline{0}$  $\boldsymbol{n}$ -Bubble Insertion - Selection -Shell

Quelle: http://linux.wku.edu/~lamonml/algor/sort

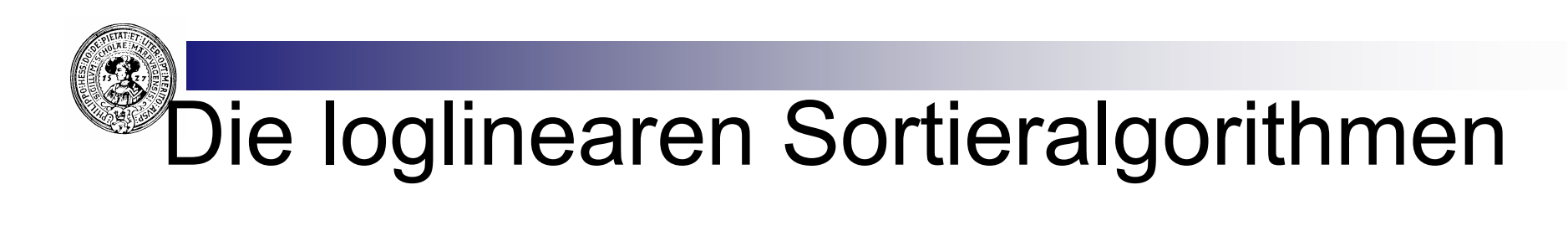

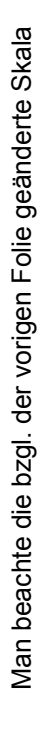

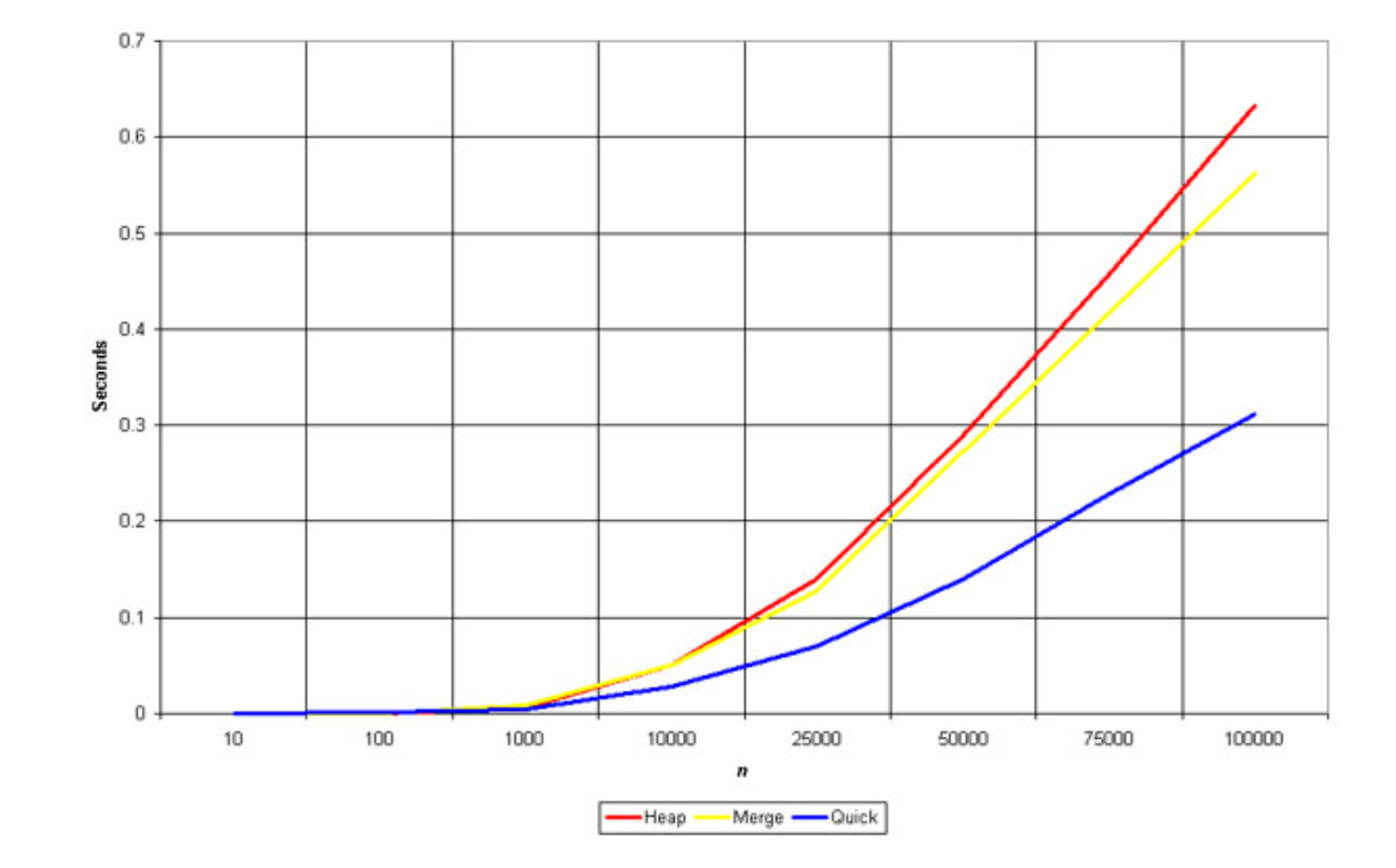

Quelle: http://linux.wku.edu/~lamonml/algor/sort

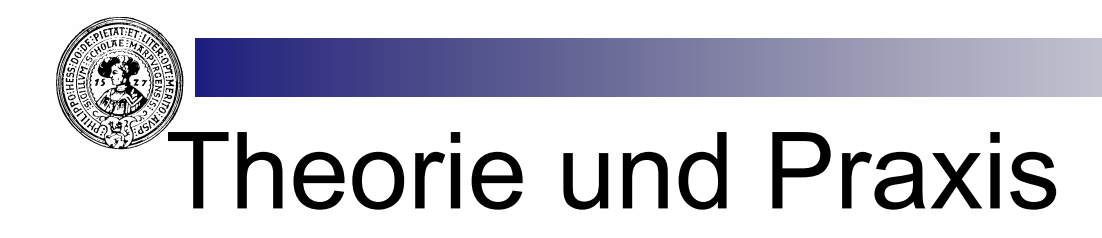

- Komplexität beschreibt nur das asymptotische Verhalten
	- $\Box$  Für "kleine" Datenmengen kann ein theoretisch schlechterer Algorithmus besser abschneiden
	- □ Abhängig von den Konstanten  $n_o$ , *c* in der Definiton von Komplexität
		- Für kleine Datenmengen kann ein quadratischer Sortieralgorithmus (bubbleSort, selectionSort) besser sein als quickSort.
		- <sup>n</sup> Ab einer gewissen Größe der Daten wird quickSort garantiert schneller sein.
	- □ Analogie:
		- **n** Flugzeug ist schneller als Auto
		- Für kleine Strecken kann es aber umgekehrt sein

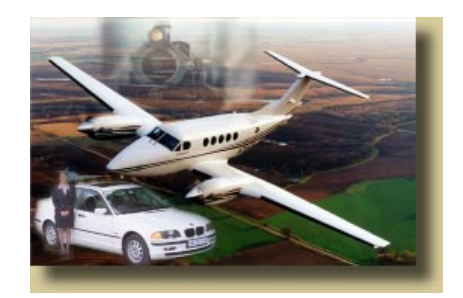